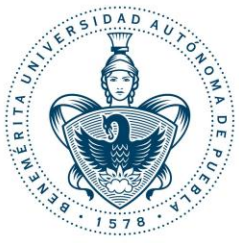

# **Benemérita Universidad Autónoma de Puebla**

## Facultad de Ciencias Físico Matemáticas

### *"Modelación de un medio óptico dispersivo mediante la susceptibilidad eléctrica como ecuación auxiliar"*

#### **TESIS PROFESIONAL**

#### **PARA OBTENER EL TÍTULO DE**:

Licenciado en Física Aplicada

#### **PRESENTA:**

Rafael Zaca Morán

#### **ASESOR:**

Dr. Juan Castillo Mixcóatl

Junio 2016

# **ÍNDICE**

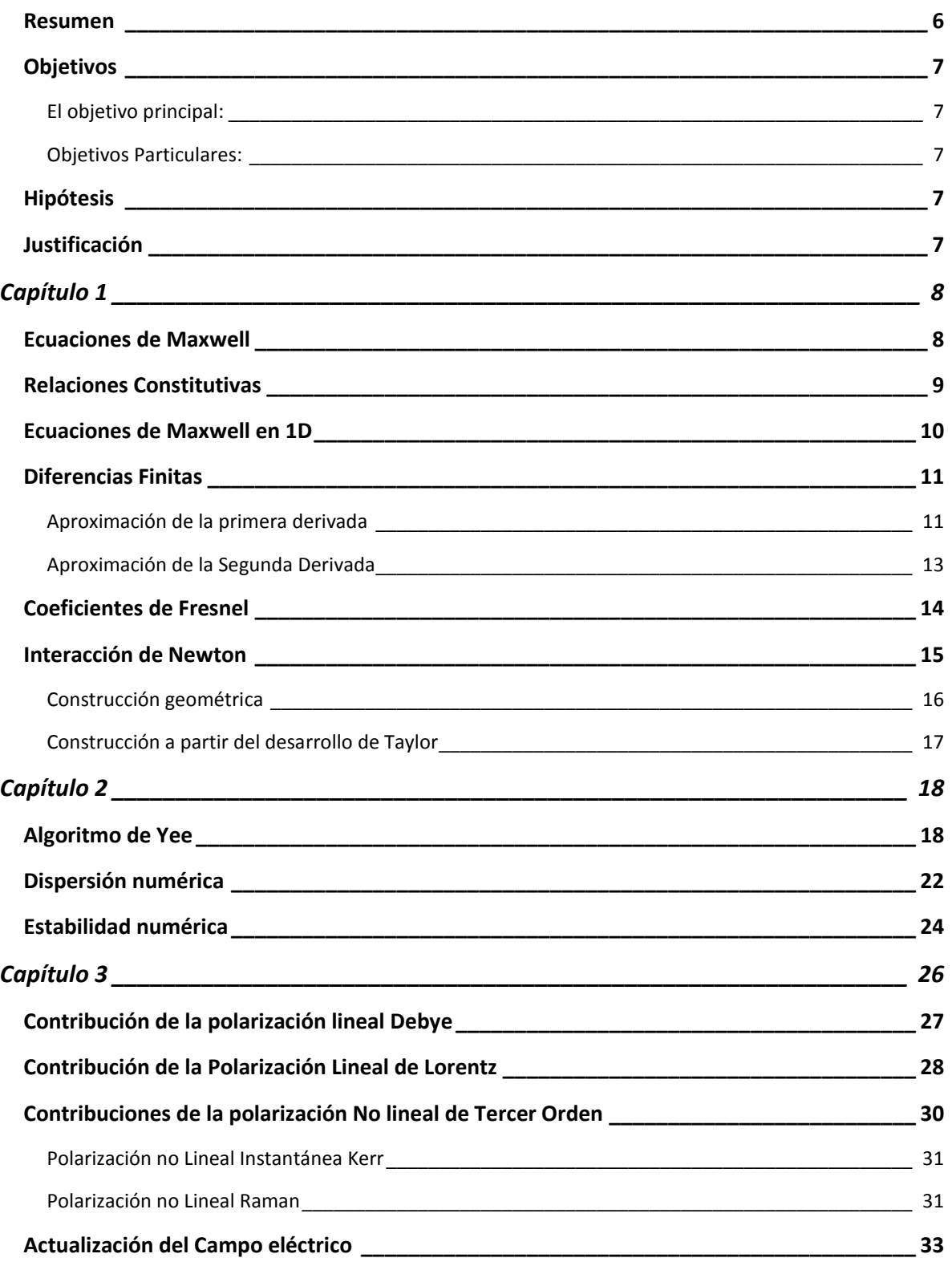

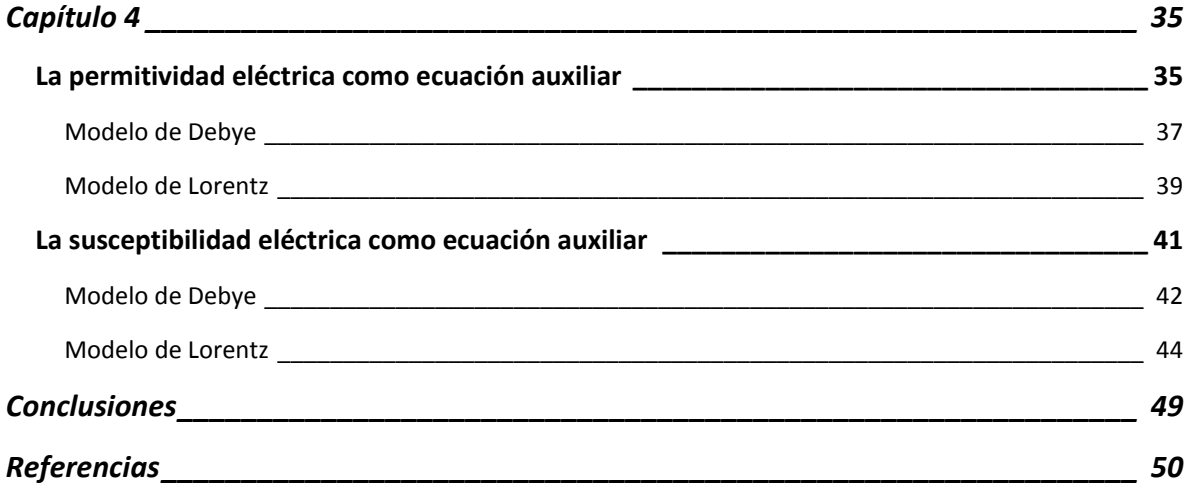

*A mis Padres y hermanos, pero sobre todo a Fredy porque con tu doloroso adiós has dejado un gran vacío en la familia.*

### *Agradecimientos*

*En primer lugar quiero agradecer sinceramente a mi asesor de Tesis, Dr. Juan Castillo Mixcóatl por sus conocimientos, dedicación y paciencia que vaya que ha sido bastante, resaltando su motivación, ya que ha sido fundamental para mi formación como estudiante en física. A su manera ha generado en mí una admiración, así como sentirme en deuda con el por todo el apoyo y conocimiento transmitido en el tiempo que ha durado este trajo de tesis.*

*A mis amigos y compañeros de la facultad, que con ellos he pasado muchas experiencias las cuales nunca olvidare.*

*A mis compañeros de la laboratorio CAOyF y cada jueves de seminario.*

*A mi familia, que a pesar del tiempo que he pasado en la licenciatura siempre he tenido ese apoyo y cariño de cada uno.*

*A mis padres, por su extraordinario amor que tienen por sus hijos. Por ese apoyo incondicional a pesar de las circunstancias.*

## **INTRODUCCIÓN**

### <span id="page-5-0"></span>**RESUMEN**

Se realizó un conjunto de programas en Matlab para la simulación de campos electromagnéticos transitorios, mediante la solución numérica de las ecuaciones de Maxwell a través del método de las Diferencias Finitas en el Dominio del tiempo (FDTD por sus siglas en ingles) para el caso de una dimensión. Estas ecuaciones presentan derivadas espaciales-temporales en la ley de Ampere y Faraday que fueron remplazadas por ecuaciones en diferencias finitas, técnica basada en la discretización tanto espacial como temporal de los campos electromagnéticos particularmente usando la aproximación de la diferenciación central.

Se empleó la llamada técnica de la ecuación auxiliar para introducir efectos dispersivos y no lineales, utilizando la relación entre el vector de desplazamiento y el campo eléctrico, mediante la susceptibilidad eléctrica, utilizando los modelos de primer orden (Debye), segundo orden (Lorentz) y la contribución no lineal de tercer orden (Kerr y Raman). Los resultados obtenidos en el modelo Debye y Lorentz se consideraron los coeficientes de Fresnel en medios dieléctricos, bajo una incidencia normal, los resultados obtenidos mediante la teoría fueron validados con los resultados numéricos arrojados por la modelación.

Se hizo una comparación entre dos aproximaciones de la ecuación auxiliar, una introduciendo los efectos dispersivos a través de la constante dieléctrica y la otra a través de la susceptibilidad eléctrica mostrando una similitud entre las dos ecuaciones.

### <span id="page-6-0"></span>**OBJETIVOS**

### <span id="page-6-1"></span>**El objetivo principal:**

Desarrollar un programa en Matlab para la modelación numérica de la propagación de campos electromagnéticos en medios dispersivos empleando la susceptibilidad como ecuación auxiliar en el método FDTD.

### <span id="page-6-2"></span>**Objetivos Particulares:**

- Desarrollar un programa que permita la propagación de campos electromagnéticos en medios dispersivos, usando el método de FDTD.
- Obtener las ecuaciones de actualización para los campos eléctrico, magnético, de desplazamiento, mediante el método de la ecuación diferencial auxiliar.
- Implementar un programa con las ecuaciones de actualización obtenidas en el punto anterior.

### <span id="page-6-3"></span>**HIPÓTESIS**

¿Las ecuaciones auxiliares de permitividad dieléctrica y la susceptibilidad presentaran los mismos efectos dispersivos en los modelos de Debye y Lorentz?

### <span id="page-6-4"></span>**JUSTIFICACIÓN**

Ver el comportamiento de un campo electromagnético mediante una simulación en algún material, por ejemplo, en fibra óptica, espacio, etc. Situación que puede ser posible a través de la ecuación de permitividad eléctrica que permite la modelación en medios lineales, mientras que la aproximación a la ecuación auxiliar dependiente de la susceptibilidad nos permite modelar en medios lineales y no lineales.

# <span id="page-7-0"></span>**Capítulo 1**

## **FUNDAMENTOS TEÓRICOS**

#### <span id="page-7-1"></span>**ECUACIONES DE MAXWELL**

En 1873 James Clerk Maxwell, apoyado en trabajos experimentales realizados durante años, propuso como postulado sus famosas ecuaciones, que dan cuenta a las leyes fundamentales que rigen los fenómenos de naturaleza electromagnética. De las ecuaciones de Maxwell se deduce la existencia de ondas electromagnéticas. Maxwell conjetura que la luz era una onda, sin embargo no fue hasta 1888 durante una clase en la universidad de Karlsruhe, que Heinrich Rudolf Hertz pudo demostrar la teoría sobre la existencia de la radiación electromagnética, utilizando un oscilador diseñado por el mismo, capaz de producir ondas de radio. Hertz demostró su existencia y aunque en un primer momento desconociera las posibles aplicaciones de su descubrimiento, han jugado un papel fundamental en el desarrollo de múltiples aplicaciones prácticas, tales como la radio, la televisión, el radar, el calentamiento por microondas y la telefonía móvil. Además, la evidencia experimental acumulada, indica que los fenómenos electromagnéticos macroscópicos están gobernados efectivamente por las ecuaciones de Maxwell. En cualquier caso, para su resolución en un problema específico, es necesario completar estas ecuaciones con una descripción de la geometría del problema y de las propiedades electromagnéticas de los materiales que lo constituyen.

Las ecuaciones de Maxwell describen la evolución en tiempo y espacio del campo magnético B y eléctrico E. para los diferentes problemas con ciertas condiciones de borde o frontera éstas describen situaciones físicas distintas, caso que puede ser modelado teóricamente con las siguientes ecuaciones:

$$
\nabla \cdot \bm{D} = \bm{\rho}_v \tag{1}
$$

<span id="page-7-4"></span><span id="page-7-3"></span><span id="page-7-2"></span>
$$
\nabla \cdot \boldsymbol{B} = 0 \tag{2}
$$

$$
\nabla \times \boldsymbol{E} = -\frac{\partial \boldsymbol{B}}{\partial t} \tag{3}
$$

$$
\nabla \times \boldsymbol{H} = \boldsymbol{J} + \frac{\partial \boldsymbol{D}}{\partial t} \tag{4}
$$

Donde  $\mathbf{D} = \mathbf{D}(r, t)$  es llamado vector de desplazamiento eléctrico,  $\mathbf{B} = \mathbf{B}(r, t)$  vector de campo magnético,  $\mathbf{E} = \mathbf{E}(r, t)$  vector de campo eléctrico,  $\mathbf{H} = \mathbf{H}(r, t)$  inducción del campo magnético,  $\rho_v$  es conocido como la densidad de carga libre y **J** la densidad de corriente, para resolver este sistema de ecuaciones hay que relacionar el campo eléctrico con el vector de desplazamiento y al campo magnético con la inducción magnética llamadas relaciones constitutivas, en éstas uno puede encontrar cierta información sobre los parámetros físicos del material. De las ecuaciones anteriores se observa que los rotacionales de Faraday y Ampere tienen relación entre ambas expresiones, ésta existirá siempre y cuando se hable de campos variables en el tiempo, caso contrario la correlación ya no sería cierta [\[ 1\]](#page-49-1).

#### <span id="page-8-0"></span>**RELACIONES CONSTITUTIVAS**

La respuesta de un material es distinta si está o no sujeta a un campo electromagnético, ésta situación puede ser explicada de manera práctica por medio de la inducción de polarización eléctrica y magnética, donde el desplazamiento eléctrico e inducción magnética están relacionados con la frecuencia. La interacción entre material y campo electromagnético se ve influida en un mayor grado por el campo eléctrico que por el campo magnético, acto que permite describir el comportamiento del material partiendo de la siguiente expresión.

<span id="page-8-2"></span>
$$
D = \varepsilon E = (\varepsilon_0 \varepsilon_r) E = \varepsilon_0 (1 + \chi) E = \varepsilon_0 E + P \tag{5}
$$

Se conoce el vector de desplazamiento eléctrico como  $\mathbf{D} = (r, w)$ , la constante  $\varepsilon_0$  es llamada permitividad eléctrica en el vacío y  $P = P(r, w)$  es el vector de polarización eléctrica inducida. Expandiendo a  $P$  en serie de potencias de Taylor se obtiene (6), donde se desarrolló a través de la sumatoria convencional de Einstein, quedando en forma tensorial.

<span id="page-8-1"></span>
$$
P_i = \varepsilon_0 \chi_{ij}^{(1)} E_j + \varepsilon_0 \chi_{ijk}^{(2)} E_j E_k + \cdots
$$
 (6)

Se define a la susceptibilidad eléctrica lineal como  $\chi_{ii}^{(1)} = \chi_{ii}^{(1)}(x,w)$  y la susceptibilidad eléctrica no lineal de la forma  $\chi^{(2,3,...)}_{ijk} = \chi^{(2,3,...)}_{ijk}(x,w)$ , cuyos términos de mayor orden pueden ser, o no omitidos si se considera la respuesta no lineal del material.

Para el caso de trabajar con  $\mathbf{B} = \mathbf{B}(r, w)$  se encuentra dado de la siguiente forma:

$$
B = \mu_0 H + \mu_0 M \tag{7}
$$

Donde  $M = M(r, w)$  es la magnetización y  $\mu_0$  es la permeabilidad magnética en el vacío.

Para derivar la relación entre el  $B$  y la inducción magnética  $H$  en un medio isotrópico, lineal y no dispersivo esta dado como:

$$
B = \mu_0 [1 + \chi_m^{(1)}] H
$$
 (8)

$$
\mathbf{B} = \mu_0 \mu_r \mathbf{H} \tag{9}
$$

Donde  $\chi_m^{(1)}$ es la susceptibilidad magnética lineal y  $\mu_r = ({\bf 1} + \chi_m^{(1)})$  es la permeabilidad relativa del medio [ [2](#page-49-2) ].

Las soluciones de las ecuaciones de Maxwell son campos vectoriales dados en función del tiempo y posición, representados en el dominio del tiempo. Pero debido a que son lineales, éstas soluciones se pueden simplificar utilizando la representación en el dominio de las frecuencias, es decir, utilizar la trasformada de Fourier para cada componente de los campos. Condición suficiente para pasar al dominio de las frecuencias, razón por la cual las relaciones constitutivas se encuentran dependientes de  $(r, w)$  [[3](#page-49-3)].

#### <span id="page-9-0"></span>**ECUACIONES DE MAXWELL EN 1D**

Para el caso electromagnético, cargas y corrientes eléctricas crean fuentes de campo, en las ecuaciones de Maxwell dichas fuentes son,  $\rho \vee f$ . Si se considera inicialmente para el caso del vacío a  $J$  y la ecuación ([1\)](#page-7-2) iguales a cero.

Las ecuaciones ([3\)](#page-7-3) y ([4\)](#page-7-4) definen un sistema de seis ecuaciones escalares, tres por cada variable vectorial asociadas de tres coordenadas espaciales, solución nada fácil. Este problema se simplifica considerando que el campo electromagnético se propaga en la dirección de la componente  $x$ , al campo eléctrico con variaciones en la componente  $z$  y el campo magnético en  $y$ , permitiendo simplificar las leyes de Faraday y Ampere de la siguiente forma:

$$
-\mu_0 \frac{\partial H}{\partial t} = \nabla \times \boldsymbol{E} = \begin{vmatrix} \hat{i} & \hat{j} & \hat{k} \\ \frac{\partial}{\partial x} & \frac{\partial}{\partial y} & \frac{\partial}{\partial z} \\ E_x & E_y & E_z \end{vmatrix} = -\hat{j} \frac{\partial E_z}{\partial x}
$$
(10)  

$$
\varepsilon_0 \frac{\partial E}{\partial t} = \nabla \times \boldsymbol{H} = \begin{vmatrix} \hat{i} & \hat{j} & \hat{k} \\ \frac{\partial}{\partial x} & \frac{\partial}{\partial y} & \frac{\partial}{\partial z} \\ H_x & H_y & H_z \end{vmatrix} = \hat{k} \frac{\partial H_y}{\partial x}
$$
(11)

Resolviendo las ecuaciones ( [10\)](#page-9-1) y ( [11\)](#page-9-2) se llega a una expresión de ecuaciones escalares. Una posible ventaja de ello es que se evita los problemas de polarización en el campo:

$$
\mu_0 \frac{\partial H_y}{\partial t} = \frac{\partial E_z}{\partial x} \tag{12}
$$

<span id="page-9-3"></span><span id="page-9-2"></span><span id="page-9-1"></span>10

<span id="page-10-2"></span>
$$
\mu_0 \frac{\partial H_y}{\partial t} = \frac{\partial E_z}{\partial x} \tag{13}
$$

Estas ecuaciones ( [12\)](#page-9-3) y ( [13\)](#page-10-2) nos permiten relacionar los campos  $E_z$  y  $H_y$  tanto en el espacio como en el tiempo [ 4 [\],](#page-49-4) estas incluyen primeras derivadas, situación que nos permite aplicar el método de diferencias finitas.

#### <span id="page-10-0"></span>**DIFERENCIAS FINITAS**

En los textos de análisis numérico clásico, el cálculo de las diferencias finitas y las fórmulas de interpolación, diferenciación e integración fueron siempre de gran importancia para la computación manual. Existen ciertas aplicaciones especiales para las cuales las diferencias finitas tienen un valor incalculable. Han sido usadas también en forma extensiva, en las soluciones numéricas para computadoras digitales con soluciones en ecuaciones diferenciales parciales y de problemas con valores en la frontera [ 5 [\].](#page-49-5)

El método de las diferencias finitas tiene un fundamento matemático, basado en la expansión de una función en serie de potencias, descrita por Taylor en 1715. Método capaz de predecir el comportamiento global de una función con tan solo conocer el valor de la función, en un punto dado y sus derivadas alrededor de dicho punto.

Para esto se considera una función  $f(x)$  que está definida en el intervalo (a, b) y que contiene nderivadas, haciendo una expansión de  $f(x)$  mediante series de Taylor alrededor del punto  $x_i$  si solo si  $x_i$  se encuentra en el intervalo (a, b).

Sea

<span id="page-10-3"></span>
$$
f(x) = f(x_i) + \frac{(x - x_i)}{1!} f'(x_i) + \frac{(x - x_i)^2}{2!} f''(x_i)
$$
  
+ 
$$
\frac{(x - x_i)^3}{3!} f'''(x_i) + \dots + \frac{(x - x_i)^n}{n!} f^n(x_i)
$$
 (14)

Si  $x_i = 0$ , la ecuación anterior se reduce a:

$$
f(x) = f(0) + \frac{(x)}{1!} f'(0) + \frac{(x)^2}{2!} f''(0) + \frac{(x)^3}{3!} f'''(0) + \cdots
$$
  
+ 
$$
\frac{(x)^n}{n!} f^n(0)
$$
 (15)

Conocida como la serie de Maclaurin.

#### <span id="page-10-1"></span>**Aproximación de la primera derivada**

Existen distintas formas de generar la aproximación de la primera deriva mediante el desarrollo en serie de Taylor. Si se evaluá alrededor del punto  $x_0$  con una aproximación de  $\Delta x$  por sus extremos, al tomar a  $x = x_0 \pm \Delta x$ , desplazamiento permite obtener la aproximación de la primera derivada, por la derecha, izquierda o centrada, esta última es en la que se basa todo el desarrollo empleado en este trabajo [ 6 [\].](#page-49-6)

Aproximación de la primera derivada mediante diferencias finitas por la derecha:

Sustituyendo a  $x = x_0 + \Delta x$  en la ecuación ([14\)](#page-10-3) se tiene que.

$$
f(x_0 + \Delta x) = f(x_0) + \frac{1}{1!} \Delta x f'(x_0) + \frac{1}{2!} (\Delta x)^2 f''(x_0)
$$
  
+ 
$$
\frac{1}{3!} (\Delta x)^3 f'''(x_0) + \dots +
$$
 (16)

Al despejar el término de la primera derivada de la ecuación ( [16\)](#page-11-0) se llega a la siguiente expresión

<span id="page-11-0"></span>
$$
f'(x_0) = \frac{f(x_0 + \Delta x) - f(x_0)}{\Delta x} - \frac{1}{2!} (\Delta x)^2 f''(x_0)
$$
  
 
$$
-\frac{1}{3!} (\Delta x)^3 f'''(x_0) ... ,
$$
 (17)

O bien

$$
f'(x_0) = \frac{f(x_0 + \Delta x) - f(x_0)}{\Delta x} + \vartheta(\Delta x)^n
$$
 (18)

Donde  $\vartheta (\Delta x)^n$  contiene los términos con potencias de orden 2, 3, 4, hasta n de  $\Delta x$ . Suponiendo que  $\Delta x$  es lo suficientemente pequeño se puede despreciar los términos de  $\vartheta$ , reduciendo aún más la ecuación ( [18\).](#page-11-1)

<span id="page-11-2"></span><span id="page-11-1"></span>
$$
f'(x_0) \cong \frac{f(x_0 + \Delta x) - f(x_0)}{\Delta x}
$$
 (19)

Aproximación de la primera derivada mediante diferencias finitas por la izquierda:

Para este caso  $x = x_0 - \Delta x$ , tal que:

$$
f(x_0 - \Delta x) = f(x_0) - \frac{1}{1!} \Delta x f'(x_0) + \frac{1}{2!} (\Delta x)^2 f''(x_0)
$$
  

$$
-\frac{1}{3!} (\Delta x)^3 f'''(x_0) + \cdots,
$$
 (20)

Despejando la primera derivada se llega a que

$$
f'(x_0) = \frac{f(x_0 - \Delta x) - f(x_0)}{\Delta x} + \frac{1}{2!} (\Delta x)^2 f''(x_0) - \frac{1}{3!} (\Delta x)^3 f'''(x_0)
$$
 (21)

Reduciendo términos se obtiene lo siguiente:

$$
f'(x_0) = \frac{f(x_0 - \Delta x) - f(x_0)}{\Delta x} + \vartheta(\Delta x)^n
$$
 (22)

De la misma forma que en el caso anterior, se desprecian los términos  $\vartheta(\Delta x)^n$  obteniendo la aproximación de la primera derivada por la izquierda;

$$
f'(x_0) \cong \frac{f(x_0 - \Delta x) - f(x_0)}{\Delta x}
$$
 (23)

Aproximación de la primera derivada mediante diferencias finitas centrada:

Para hallar a la aproximación de la primera derivada mediante la diferencia central, se restan las ecuaciones ( [16\)](#page-11-0) y ( [20\),](#page-11-2) se vuelven a desprecia los términos de  $\vartheta(\Delta x)^n$  llegando a que:

$$
f(x_0 + \Delta x) - f(x_0 - \Delta x)
$$
  
\n
$$
\cong f(x_0) + \frac{1}{1!} \Delta x f'(x_0) - \left( f(x_0) - \frac{1}{1!} \frac{\delta}{2} f'(x_0) \right)
$$
 (24)

Esta última expresión nos lleva a la derivada central

$$
f'(x_0) \approx \frac{f(x_0 + \Delta x) - f(x_0 - \Delta x)}{2\Delta x}
$$
 (25)

Donde se puede reescribir de la siguiente forma:

$$
\frac{df(x_0)}{dx} \approx \frac{f(x_0 + \Delta x) - f(x_0 - \Delta x)}{2\Delta x}
$$
 (26)

La diferencia central proporciona una aproximación de la primera deriva de la función en el punto  $x_0$  con un error de segundo orden, éste método presenta la función en ese punto a partir de sus puntos vecinos  $(x_0 + \Delta x, x_0 - \Delta x)$ , condición necesaria y suficiente para poder describir el comportamiento de dicha función.

#### <span id="page-12-0"></span>**Aproximación de la Segunda Derivada**

De igual forma el desarrollo de Taylor nos permite tener una aproximación de la segunda derivada, tomando los casos  $x = x_i + \Delta x$  y  $x = x_i - \Delta x$  Sumando las ecuaciones ([16\)](#page-11-0) y ([20\),](#page-11-2) se obtiene la siguiente expresión:

$$
f(x_0 + \Delta x) + f(x_0 - \Delta x) \approx 2f(x_0) + (\Delta x)^2 f''(x_0) + \vartheta(\Delta x)^n
$$
 (27)

Donde los términos de  $\vartheta(\Delta x)^n$  nuevamente son despreciados, siempre y cuando  $\Delta x$  sea muy pequeño, despejando la segunda derivada se llegan a:

<span id="page-13-1"></span>
$$
f''(x_0) \cong \frac{f(x_0 + \Delta x) + f(x_0 - \Delta x) - 2f(x_0)}{(\Delta x)^2}
$$
 (28)

Reescribiendo la ecuación [\( 28\)](#page-13-1) en su forma diferencial obtenemos lo siguiente:

<span id="page-13-2"></span>
$$
\frac{d^2f(x_0)}{dx^2} \approx \frac{f(x_0 + \Delta x) + f(x_0 - \Delta x) - 2f(x_0)}{(\Delta x)^2}
$$
 (29)

La ecuación ( [29\)](#page-13-2) se conoce como la aproximación de la segunda derivada mediante diferencias finitas centradas, se pude notar que es una aproximación que involucra valores de la función tanto a la derecha  $f ( x_0 + \Delta x )$  como de izquierda  $f ( x_0 - \Delta x )$ , a diferencia de la primera derivada, en este caso se conoce el punto donde se lleva a cabo la expansión de Taylor [ [6](#page-49-6) ].

#### <span id="page-13-0"></span>**COEFICIENTES DE FRESNEL**

Con ayuda de los coeficientes de Fresnel uno puede evaluar el fenómeno de la reflexión y transmisión óptica. El campo eléctrico es un vector que se puede tomar en dos casos distintos debido a la polarización: En una componente transversal (transversal eléctrico) y una paralela (transversal magnético) al plano de incidencia. Como resultado se tienen dos coeficientes de reflexión y dos coeficientes de transmisión, el primero: donde E es perpendicular al plano de incidencia y el siguiente tomando a E paralelo al plano de incidenci[a \[](#page-49-7) 7 ].

Se define el coeficiente de reflexión como la razón entre el campo eléctrico reflejado e incidente como:

$$
r = \frac{E_r}{E_i} \tag{30}
$$

Y al coeficiente de transmisión como la razón del campo eléctrico transmitido e incidente:

$$
t = \frac{E_t}{E_i} \tag{31}
$$

Recordando que el campo eléctrico tiene un carácter vectorial, la transmisión y la reflexión dependen de la polarización de la onda al traspasar el medio. Particularmente, Estos coeficientes de Fresnel se pueden evaluar de dos maneras distintas, la primera con polarización perpendicular al plano de incidencia  $E^{(s)}$  y la segunda con polarización paralela al plano de incidencia  $E^{(p)}.$ 

Para el caso donde *E* tiene polarización perpendicular al plano de incidencia y *B* paralelo al campo eléctrico, el coeficiente de reflexión y el coeficiente de transmisión son:

<span id="page-14-1"></span>
$$
r_s = \frac{E_r^{(s)}}{E_i^{(s)}} = \frac{n_i \cos \theta_i - n_t \cos \theta_t}{n_i \cos \theta_i + n_t \cos \theta_t}
$$
(32)

$$
t_s = \frac{E_t^{(s)}}{E_i^{(s)}} = \frac{2n_i \cos \theta_i}{n_i \cos \theta_i + n_t \cos \theta_t}
$$
(33)

En cambio si  $E$  tiene polarización paralela al plano de incidencia los coeficientes son:

$$
r_p = \frac{E_r^{(p)}}{E_i^{(p)}} = \frac{n_t \cos \theta_i - n_i \cos \theta_t}{n_i \cos \theta_t + n_t \cos \theta_i}
$$
 (34)

<span id="page-14-2"></span>
$$
t_p = \frac{E_t^{(p)}}{E_i^{(p)}} = \frac{2n_i \cos \theta_i}{n_i \cos \theta_t + n_t \cos \theta_i}
$$
(35)

Usando la ley de Snell y conociendo el ángulo de incidencia se simplifican las expresiones [\( 32\)](#page-14-1)[-\(](#page-14-2)  [35\),](#page-14-2) sabiendo también que el índice de refracción esta dado como  $n = \sqrt{1 + \chi}$ , donde  $\chi$  se obtiene más adelante:

#### <span id="page-14-0"></span>**INTERACCIÓN DE NEWTON**

La resolución de ecuaciones no lineales es uno de los problemas matemáticos más frecuentes, suponiendo que se tiene una ecuación como la siguiente:

<span id="page-14-3"></span>
$$
f(x) = 0 \tag{36}
$$

Éste problema recurre a encontrar la variable  $x$ , donde puede tomar valores reales, complejos, un vector o una función, a partir de los datos de  $f$ . Si  $f$  es una función real o no lineal, en general no es posible resolver de forma exacta. En este caso se recurre a buscar un tipo de técnica para obtener la aproximación a la solución. Una de las soluciones más común es el método de Newton, el cual consiste en aproximar una solución α de una ecuación no lineal como la ecuación ( [36\),](#page-14-3) es decir construir a partir de una aproximación inicial  $x_0$  de α, en condiciones adecuadas la soluciones que converjan a la solución buscada  $\alpha$  en forma de sucesión como la que se presenta a continuación:

<span id="page-14-4"></span>
$$
x_{n+1} = x_n - \frac{f(x_n)}{f'(x_n)}, \quad n \ge 0
$$
 (37)

Se presentan dos interpretaciones para la construcción del método [\[ 8](#page-49-8) ].

#### <span id="page-15-0"></span>**Construcción geométrica**

El método de Newton tiene una interpretación geométrica basada en la aproximación de la función  $f(x)$  por una recta tangente como se ve en la [Fig. 1. 1](#page-15-1). Partiendo de una aproximación inicial  $x_0$  de la solución α, la siguiente aproximación  $x_1$ , se obtiene como la intersección de la recta tangente a la función  $f(x)$  en el punto  $x_0$  con el eje de las abscisas. Así  $x_1$  es la intersección de las rectas.

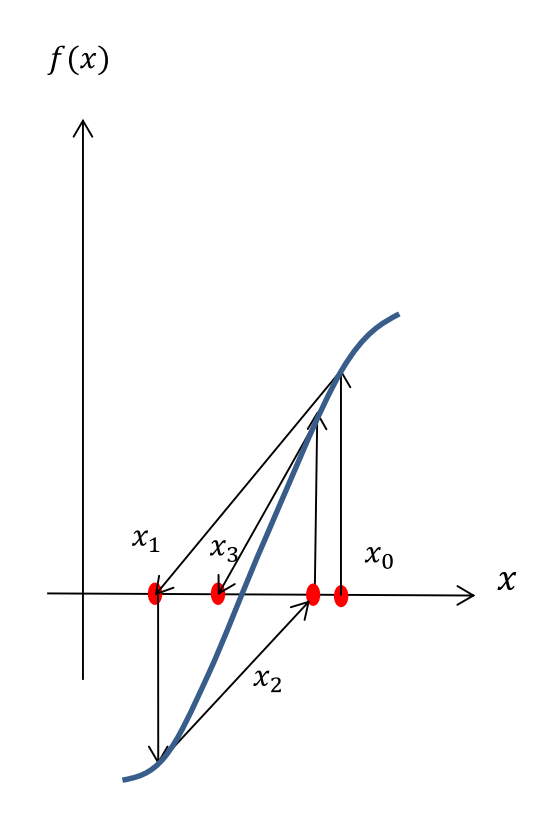

Fig. 1. 1 Interpretación geométrica del método de Newton.

<span id="page-15-1"></span>Sea

$$
y - f(x_0) = f'(x_0)(x - x_0)
$$
\n(38)

Si tomamos a  $y = 0$ , se tiene:

$$
x_1 = x_0 - \frac{f(x)}{f'(x_0)}
$$
 (39)

Reiterando este procedimiento se obtiene una sucesión de aproximaciones que convergen a la solució[n \[ 8](#page-49-8) ].

#### <span id="page-16-0"></span>**Construcción a partir del desarrollo de Taylor**

Una forma alternativa de obtener el algoritmo es desarrollando la función  $f(x)$  en serie de Taylor, al rededor del punto  $x_n$ :

$$
f(x) = f(x_n) + f'(x_n)(x - x_n) + (x - x_n)^2 \frac{f''(x_n)}{2!} + \dots
$$
 (40)

Si se trunca el desarrollo en la ecuación [\( 40\)](#page-16-1) a partir del término de grado 2, y evaluamos en  $x_n + 1$  obtenemos lo siguiente:

<span id="page-16-1"></span>
$$
f(x_{n+1}) = f(x_n) + f'(x_n)(x_{n+1} - x_n)
$$
\n(41)

Si además se acepta que  $x_{n+1}$  tiende a la solución, se cumple que  $f(x_{n+1}) = 0$ .

El método de Newton puede interpretarse como un método de iteración de [punto fijo.](https://es.wikipedia.org/wiki/Punto_fijo_(matem%C3%A1ticas)) Así, dada la ecuación  $f(x) = 0$ , se puede considerar lo siguiente:

Si

$$
g(x) = x + h(x)f(x) \tag{42}
$$

Haciendo  $h(x)$  de manera que  $g'(r) = 0$  (donde r es la raíz buscada). Dado que  $g'(r)$  es:

$$
g'(r) = 1 + h'(r)f(r) + h(r)f'(r) = 1 + h(r)f'(r)
$$
 (43)

Tenemos que:

$$
h(r) = \frac{-1}{f'(r)}\tag{44}
$$

Como  $h(x)$  no tiene que ser única, se escoge de la forma más sencilla:

<span id="page-16-2"></span>
$$
h(x) = \frac{-1}{f'(x)}\tag{45}
$$

Por tanto, imponiendo subíndices:

$$
g(x_n) = x_{n+1} = x_n - \frac{f(x_n)}{f'(x_n)}
$$
 (46)

Donde la Ecuación ( [46\)](#page-16-2) representa la ecuación de recurrencia del método de Newton.

# <span id="page-17-0"></span>**Capítulo 2**

# **MÉTODO DE LAS DIFERENCIAS FINITAS EN EL DOMINIO DEL TIEMPO**

El método de FDTD, es uno de los métodos más comunes para poder trabajar las ecuaciones de Maxwell y hallar su solución numérica dando oportunidad para describir el comportamiento de un campo electromagnético en un medio dispersivo, no dispersivo, lineal, no lineal, homogéneo e isótropo. Sustentado en la Técnica de las diferencias finitas descrita anteriormente, entre las diversas aplicaciones se pueden mencionar; la solución a problemas de dispersión en objetos metálicos y dieléctricos, antenas, absorción electromagnética en el cuerpo humano expuesto a radiación etc. [ 9 [\].](#page-49-9)

Kane Yee en 1966 es el primero en proponer el método FDTD [\[ 22](#page-50-0) ] para encontrar las soluciones numéricas de las ecuaciones de Maxwell, estudiando la propagación de ondas electromagnéticas en un medio, Taflove (1975), Holland (1977) Y Umasankar (1982) extienden el algoritmo y lo aplican a problemas de dispersión en guías de ondas [ [10](#page-49-10) ].

### <span id="page-17-1"></span>**ALGORITMO DE YEE**

Éste algoritmo fue propuesto por Kane Yee [ 4 [\],](#page-49-4) basado en la aproximación de la derivada central, que puede resumirse en los siguientes pasos:

1. Se remplazan tolas las derivadas en la ley de Ampere y Faraday mediante las diferencias finitas.

2. Se desarrollan estas ecuaciones para obtener las llamadas ecuaciones de actualización, las cuales expresan el campo futuro que es desconocido, en términos del campo pasado y campo actual los cuales se supone son conocidos.

3. Se evalúa el campo magnético con un paso en el tiempo, de manera que el campo que a primera estancia eran futuro (desconocido) ahora pasa a ser pasado (conocido).

4. Enseguida se evaluá el campos eléctrico en un paso en el tiempo, de manera que ahora es conocido y por lo tanto pasado.

5. Repetir esta secuencia por N-interacciones requeridas.

En la [Fig. 2. 1](#page-18-0) se muestra el diagrama de flujo que describe la secuencia básica de como es el proceso de actualización para los campos  $E_z^{q+1}$ ,  $H_v^{q+\frac{1}{2}}$ <sup>2</sup> durante N-interacciones viajando en el vacío, los superíndices que aparecen en los campos, son nombrados como campos fututos, notación debida a su posición en la Malla de Yee, que se explica a continuación.

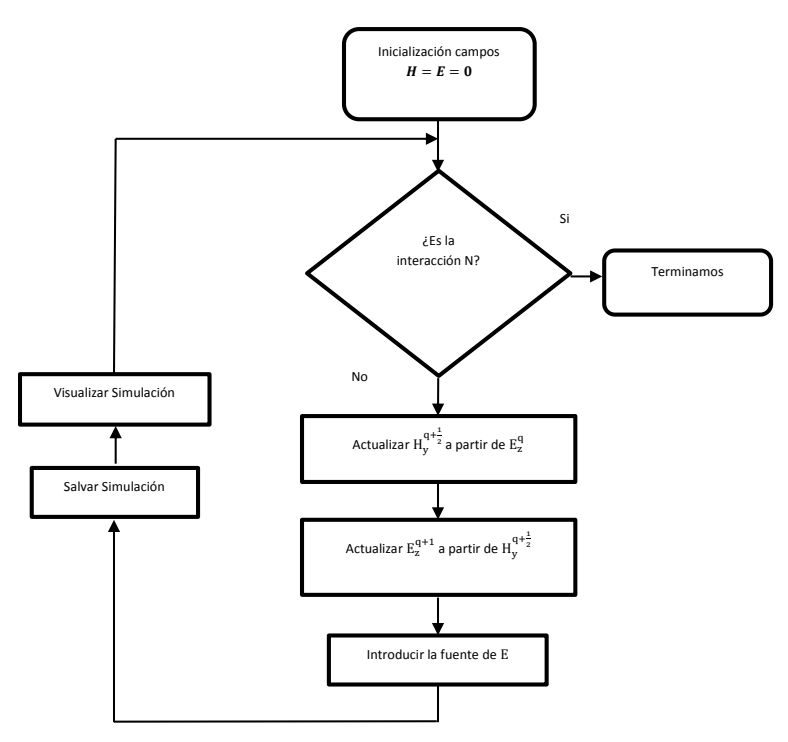

Fig. 2. 1 Diagrama de flujo de los pasos descritos por el algoritmo de Yee.

<span id="page-18-0"></span>El esquema de la malla de Yee es una visualización práctica de la discretización de los campos eléctrico y magnético. Ésta se muestra en la [Fig. 2. 2](#page-19-0) y [Fig. 2. 3.](#page-20-0)

Se considera inicialmente la región en el vacío donde se propone que la onda viaja en la dirección del eje  $x$ , asumiendo que el  $E$  oscila en la dirección  $z$ , así como el campo magnético lo hace en la dirección  $y$ .

Con las condiciones mencionadas previamente las ecuaciones [\( 12\)](#page-9-3) y ( [13\)](#page-10-2) se reducen a los siguientes términos:

<span id="page-18-2"></span><span id="page-18-1"></span>
$$
\mu_0 \frac{\partial H_y}{\partial t} = \frac{\partial E_z}{\partial x}
$$
\n
$$
\varepsilon_0 \frac{\partial E_z}{\partial t} = \frac{\partial H_y}{\partial x}
$$
\n(48)

Si se discretizan ahora los campos eléctrico y magnético de manera que  $\Delta_x$  y  $\Delta_t$  sean los incrementos en espacio y tiempo, los campos discretizados en la  $m$ -ésima posición espacial y el  $q$ ésimo punto temporal pueden escribirse como:

$$
E_z(z,t) = E_z(m\Delta_x, q\Delta_t) = E_z^q[m] \tag{49}
$$

$$
H_{y}(y, t) = H_{y}(m\Delta_{x}, q\Delta_{t}) = H_{y}^{q}[m]
$$
\n(50)

Donde  $q \, y \, m$  son los índices enteros temporal y espacial respectivamente.

Para obtener las ecuaciones de actualización, se evalúa la derivada discreta en el punto espaciotemporal  $\left(\left(m+\frac{1}{2}\right)\right)$  $\frac{1}{2}$ ) $\Delta x$ ,  $q\Delta t$  ), la ecuació[n \( 47\)](#page-18-1) puede escribirse entonces como:

$$
\mu_0 \frac{\partial H_y}{\partial t} \bigg|_{\left( \left( m + \frac{1}{2} \right) \Delta x, q \Delta t \right)} = \frac{\partial E_z}{\partial x} \bigg|_{\left( \left( m + \frac{1}{2} \right) \Delta x, q \Delta t \right)} \tag{51}
$$

$$
\mu_0 \frac{H_y^{q+\frac{1}{2}}[m+\frac{1}{2}]-H_y^{q-\frac{1}{2}}[m+\frac{1}{2}]}{\Delta_t} = \frac{E_z^q[m+1]-E_z^q[m]}{\Delta_x}
$$
(52)

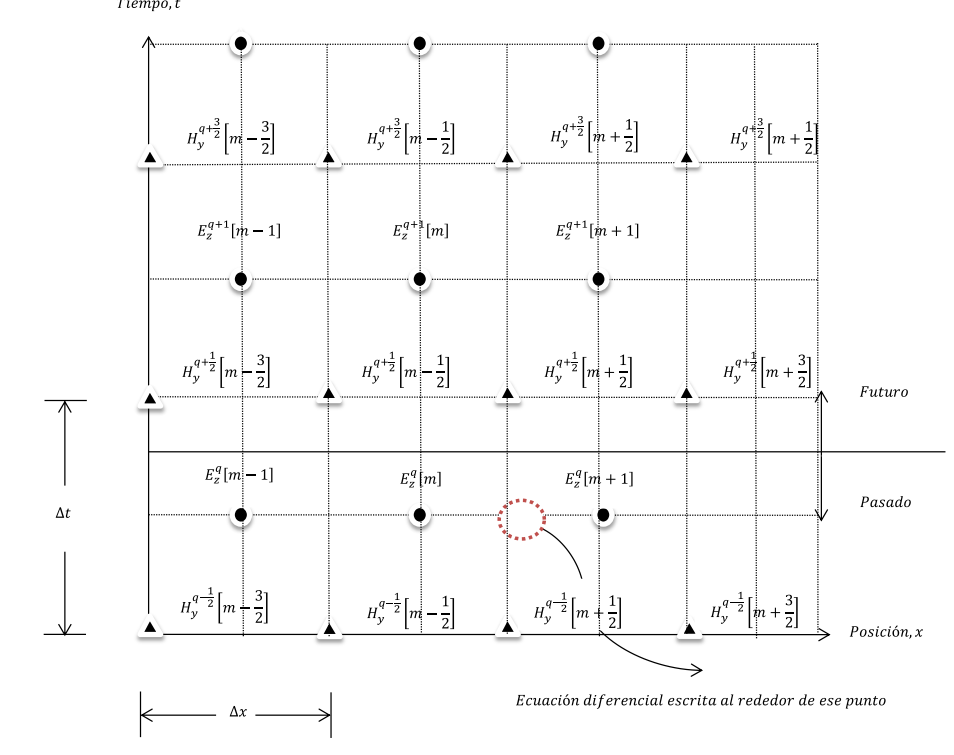

<span id="page-19-1"></span><span id="page-19-0"></span>Fig. 2. 2 Mallado de Yee para los nodos espacial-temporal de los campos eléctricos y magnéticos, los nodos del campo eléctrico se muestran con puntos oscuros, los del campo magnético como triángulos. El círculo descontinuo en rojo indica el punto en donde se evaluá las derivadas espacio-temporal de la ecuación [\( 47\).](#page-18-1)

Despejando el término de mayor índice temporal de la ecuación anterior, se tiene al campo magnético en tiempo futuro.

$$
H_{y}^{q+\frac{1}{2}}\left[m+\frac{1}{2}\right] = H_{y}^{q-\frac{1}{2}}\left[m+\frac{1}{2}\right] + \frac{\Delta_{t}}{\mu_{0}\Delta_{x}}(E_{z}^{q}[m+1] - E_{z}^{q}[m])
$$
 (53)

Con el mismo procedimiento aplicado a la ecuación ( [48\)](#page-18-2) esta vez evaluado en el punto  $\left( \frac{m\Delta x}{(q+\frac{1}{2})}\right)$  $\frac{1}{2}$ ) $\Delta t$ ) que se muestra en l[a Fig. 2. 3](#page-20-0) se obtiene el campo eléctrico futuro.

<span id="page-20-1"></span>
$$
\epsilon_0 \frac{\partial E_z}{\partial t} \Big|_{\left(\max\left(q + \frac{1}{2}\right)\Delta t\right)} = \frac{\partial H_y}{\partial x} \Big|_{\left(\max\left(q + \frac{1}{2}\right)\Delta t\right)}
$$
(54)

$$
E_z^{q+1}[m] = E_z^q[m] + \frac{\Delta_t}{\epsilon_0 \Delta_x} \left( H_y^{q+\frac{1}{2}} \left[ m + \frac{1}{2} \right] - H_y^{q+\frac{1}{2}} \left[ m - \frac{1}{2} \right] \right) \tag{55}
$$

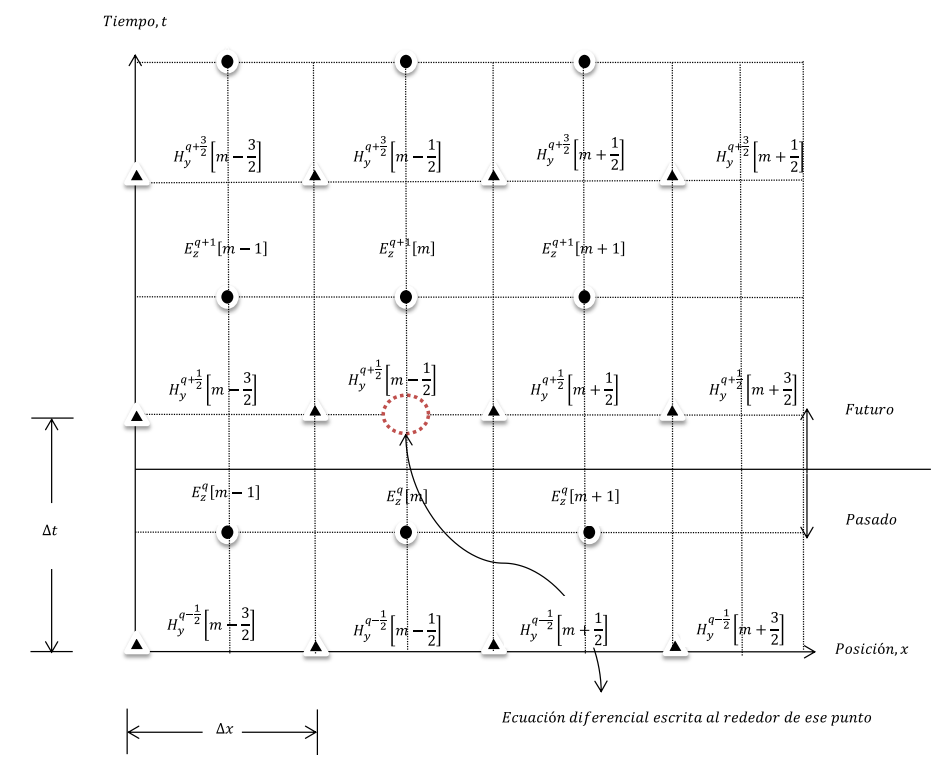

<span id="page-20-0"></span>Fig. 2. 3 Mallado de Yee después de actualizar el campo magnético en espacio-tiempo. La línea divide entre los valores futuros y pasados, que han avanzado un paso temporal. El círculo descontinuo en rojo indica el punto en donde se evaluá las derivadas espacio-temporal de la ecuació[n \( 48\).](#page-18-2)

Las ecuaciones ( [53\)](#page-19-1) y ( [55\)](#page-20-1) conocidas como ecuaciones de actualización para el campo eléctrico y magnético. Tienen un término común  $\frac{\Delta_{\text{t}}}{\Delta_{\text{x}}}$  que multiplica a la permeabilidad magnética y la permitividad eléctrica, término que se puede expresar como:

$$
\frac{1}{\varepsilon} \frac{\Delta_t}{\Delta_x} = \frac{1}{\varepsilon_r \varepsilon_0} \frac{\sqrt{\varepsilon_0 \mu_0}}{\sqrt{\varepsilon_0 \mu_0}} \frac{\Delta_t}{\Delta_x} = \frac{\sqrt{\varepsilon_0 \mu_0}}{\varepsilon_r \varepsilon_0} \frac{c \Delta_t}{\Delta_x} = \frac{1}{\varepsilon_r} \sqrt{\frac{\mu_0}{\varepsilon_0} \frac{c \Delta_t}{\Delta_x}} = \frac{\eta_0}{\varepsilon_r} \frac{c \Delta_t}{\Delta_x} = \frac{\eta_0}{\varepsilon_r} S_c \tag{56}
$$

O bien

$$
\frac{1}{\mu} \frac{\Delta_t}{\Delta_x} = \frac{1}{\mu_r \mu_0} \frac{\sqrt{\epsilon_0 \mu_0}}{\sqrt{\epsilon_0 \mu_0}} \frac{\Delta_t}{\Delta_x} = \frac{\sqrt{\epsilon_0 \mu_0}}{\mu_r \mu_0} \frac{c \Delta_t}{\Delta_x} = \frac{1}{\mu_r} \sqrt{\frac{\epsilon_0}{\mu_0}} \frac{c \Delta_t}{\Delta_x} = \frac{1}{\mu_r \eta_0} \frac{c \Delta_t}{\Delta_x}
$$
\n
$$
= \frac{1}{\mu_r \eta_0} S_c
$$
\n(57)

Donde  $\eta_0$  es la impedancia característica del vacío o espacio libre,  $\mu_r$  y  $\epsilon_r$  son la permeabilidad y la permitividad relativa del medio, respectivamente.

Cabe notar que aparece un nuevo término:

<span id="page-21-4"></span>
$$
Sc = c \frac{\Delta t}{\Delta x} \tag{58}
$$

Ésta variable es conocida como el número de Courant ( $S_c$ ), el valor de este término determina la validez y estabilidad de las simulaciones numéricas del método. Particularmente si el valor de Sc es 1, puede demostrarse que las ecuaciones numéricas ofrecen, en teoría un valor exacto de la ecuación analítica. Si uno analiza los casos donde el número de Courant no cumple la igualdad se tendría dispersión numérica, en caso de ser mayor pueden causarse problemas de inestabilidad en el funcionamiento de la simulación. A continuación se hace una revisión de estos problemas.

#### <span id="page-21-0"></span>**DISPERSIÓN NUMÉRICA**

Se analiza el fenómeno de la dispersión numérica originado por la variación de la velocidad de las ondas de luz, cuando estas tienen distintas longitudes de onda mientras viajan dentro de un medio dispersivo cada componente espectral sufrirán retrasos distintos, dando como resultado una deformación del perfil temporal del pulso.

El método FDTD está basado en la discretización del campo electromagnético, razón que puede dar origen a la dispersión numérica. Para mostrar esto veamos la ecuación de onda en una dimensión en su forma analítica.

<span id="page-21-2"></span>
$$
\frac{\partial^2 \mathbf{U}}{\partial t^2} = c^2 \frac{\partial \mathbf{U}}{\partial x^2}
$$
 (59)

Si se toma a

$$
U(x,t) = u_0 e^{i(wt - k_z x)}
$$
 (60)

Sustituyendo ( [60\)](#page-21-1) en la ecuación ( [59\)](#page-21-2) se puede encontrar la llamada ecuación de dispersión:

$$
\frac{w^2}{k^2} = c^2
$$
 (61)

<span id="page-21-3"></span><span id="page-21-1"></span>22

De ésta última expresión puede verse fácilmente que si se determina la velocidad de grupo  $v_a = \frac{d}{a}$  $\frac{dw}{dk}$  = c no existe dispersión, pues todas las componentes viajan a la velocidad **c**.

$$
\frac{w^2}{k_z^2} = c^2 = v_f^2 \tag{62}
$$

Por otra parte tomando a  $k_z = k_{z_{real}} + ik_{z_{imagianario}}$  y reescribiendo a la ecuación ([60\)](#page-21-1) se tiene a:

$$
U(x,t) = u_0 e^{i(wt - (k_{z_r} + ik_{z_i})x)}
$$
(63)

Desarrollando la expresión se llega a que

$$
\boldsymbol{U}(\boldsymbol{x},t) = u_0 e^{\boldsymbol{x}k_{z}} i e^{-i(\boldsymbol{w}t - k_{z_{real}} \cdot \boldsymbol{x})} \tag{64}
$$

Ahora bien, el término imaginario  $k_{z_i}$  conduce a una modulación en amplitud de la onda, si se considera a  $k_{z_i} = 0$  ésta no sufre alteración alguna, si ahora  $k_{z_i} > 0$  la amplitud se amplifica, en cuando  $k_{z_i}$  < 0 la amplitud de la onda se atenúa.

Ahora uno se puede preguntar, ¿Qué sucede en el caso numérico? Para responder utilizamos la versión discreta de una onda plana en la ecuación de onda discreta, usando las diferencias finitas en la ecuación ( [59\)](#page-21-2) y sustituyendo en ( [60\)](#page-21-1) esa misma ecuación se llega a:

$$
u_0 e^{i(w(q+1)\Delta t - k_z m \Delta x)} = \frac{c^2 \Delta t^2}{\Delta x^2} [u_0 e^{i(wq\Delta t - k_z(m+1)\Delta x)} + u_0 e^{i(wq\Delta t - k_z(m-1)\Delta x)} - 2u_0 e^{i(wq\Delta t - k_z m \Delta x)}] - u_0 e^{i(w(q-1)\Delta t - k_z m \Delta x)} + 2u_0 e^{i(wq\Delta t - k_z m \Delta x)}
$$
(65)

Se desarrolla el término anterior para obtener el término de la dispersión numérica

$$
\cos(w\Delta t) = \frac{c^2 \Delta t^2}{\Delta x^2} (\cos k_z \Delta x - 1) + 1 \tag{66}
$$

$$
k_z = \frac{1}{\Delta x} \cos^{-1} \left( \frac{\Delta x^2}{c^2 \Delta t^2} \cos(w\Delta t - 1) + 1 \right) \tag{67}
$$

Como puede observarse esta expresión luce más complica que la ecuación [\( 61.](#page-21-3) Puede demostrarse que si  $\Delta t \rightarrow$  cero, entonces esta expresión tiende a la ecuación (61(61. Sin embargo el aspecto relevante de esta expresión es que el argumento del  $cos()^\wedge - 1$  puede tomar valores fuera del intervalo  $(-1,1)$ , lo que implica que k puede llegar a ser complejo y por lo tanto generar problemas de dispersión numérica, que no reflejan efectos físicos del material simulado. Es claro que esto depende, como ya se había mencionado, del número de Courant. A continuación, se muestran los efectos de la estabilidad numérica que dependen también de este número.

#### <span id="page-23-0"></span>**ESTABILIDAD NUMÉRICA**

Otro problema que se presenta en relación al número de Courant es la estabilidad numérica, que es la convergencia del error numérico debido a las soluciones de la ecuación vía el método FDTD.

Si los errores de cada interacción son minimizados se maneja como un sistema estable, si son considerables, el sistema se vuelve inestable. Para suprimir este fenómeno de inestabilidad numérica se hace uso del criterio de estabilidad, basado en encontrar los intervalos de discretización adecuados para que se satisfaga la solución numérica de la ecuación en diferencias finitas.

Para encontrar el término de estabilidad se trabaja con la ecuación ( [59\)](#page-21-2) la cual se desarrolla para obtener el término numérico

$$
U(x,t) = u_0 e^{i(wt - kx)}
$$
 (68)

Donde w es la frecuencia analítica y se define como  $w = w_{real} + i w_{imaginario} = w_r + i w_i$ sustituyendo esta expresión en la ecuación ( [60\),](#page-21-1) se llega a:

$$
U(x,t) = u_0 e^{i((w_{real} - i w_{imaginario})t - kx)} = u_0 e^{w_i t} e^{i(w_r t - kx)}
$$
(69)

El término  $w_i$ modula la amplitud, si  $w_i = 0$  la onda se propaga sin alteración alguna, mismo caso que el de la dispersión numérica, para la situación donde  $w_i > 0$  significa básicamente que al pasar el tiempo la amplitud de la señal crece, lo que puede hacer que la amplitud se desborde después de cierto tiempo en la solución numérica. Suceso que se presenta a continuación.

Si se toma a  $w$  como la frecuencia numérica para este desarrollo se aplica diferencias finitas a la ecuación ( [59\)](#page-21-2) para obtener su forma discretizada:

$$
u_{o}e^{i(w(q+1)\Delta t - km\Delta x)} = \frac{c^{2}\Delta t^{2}}{\Delta x^{2}} \left[ u_{o}e^{i(wq\Delta t - k(m+1)\Delta x)} + u_{o}e^{i(wq\Delta t - k(m-1)\Delta x)} - 2u_{o}e^{i(wq\Delta t - km\Delta x)} \right] - \frac{u_{o}e^{i(wq\Delta t - km\Delta x)}}{u_{o}e^{i(w(q-1)\Delta t - km\Delta x)}} \tag{70}
$$

Despejando a  $w$ 

<span id="page-24-0"></span>
$$
\cos(w\Delta t) = \frac{c^2 \Delta t^2}{\Delta x^2} (\cos k_z \Delta x - 1) + 1 \tag{71}
$$

$$
w = \frac{1}{\Delta t} \cos^{-1} \left( \frac{\Delta x^2}{c^2 \Delta t^2} \cos(k\Delta x - 1) + 1 \right)
$$
 (72)

Otra vez, si el argumento del  $cos^{-1}$  en la ecuación ([72\)](#page-24-0) se encuentra fuera del intervalo (1,-1), se presentan los problemas de estabilidad numérica ya que el valor de w puede llegar a ser complejo. Particularmente si el término imaginario es positivo, esto significa que la solución numérica crecerá de manera descontrolada, dando como resultado una inestabilidad en la solución. Nuevamente este problema puede ser evitado si se eligen de manera adecuada los valores del número de Courant.

# <span id="page-25-0"></span>**Capítulo 3**

# **PROPAGACIÓN DE UN PULSO DISPERSIVO Y NO LINEAL**

El comportamiento de los campos electromagnéticos en dieléctricos no lineales es un tópico central en la tecnología de la óptica no lineal de gran interés en las áreas de los láseres, comunicaciones y dispositivos digitales de conmutación rápida. En principio la electrodinámica de los medios no lineales puede ser determinados mediante la solución de las ecuaciones de Maxwell, sujetas a la suposición de que la polarización eléctrica tiene una relación no lineal con la magnitud del campo eléctrico. Sin embargo, las soluciones pueden llegar a ser sumamente difícil de hallar. En lugar de eso, se ha hecho aproximaciones que ha resultado en las ecuaciones generalizadas no lineales de Schrödinger (GNLSE, por sus siglas en inglés) [[10](#page-49-10) ]y[[11](#page-49-11)].

Los últimos métodos de aproximación para las GNLSE resuelven las ecuaciones escalares para la envolvente de los pulsos ópticos propagados. Por ejemplo, el método de "Split-Step Fourier" [ [10](#page-49-10) ], es usado frecuentemente para simular la propagación de pulsos ópticos en fibras con bajas pérdidas sobre grandes distancias ópticas mientras que el método de propagación de haces [ [12](#page-49-12) ] ha sido empleado para el modelaje de acopladores direccionales.

Las referencias [ [13](#page-49-13) ] -[ [18](#page-49-14) ] reportan el método de la ecuación auxiliar (ADE por sus siglas en inglés) en la FDTD que permite la integración directa de las ecuaciones de Maxwell completas, para casos importantes de materiales caracterizados tanto por la dispersión lineal como para el efecto no lineal de tercer orden Kerr y la dispersión no lineal Raman. La portadora óptica es mantenida en estas aproximaciones las cuales son robustas y permiten el modelado de la interacción de pulsos ópticos ultracortos con micro-estructuras complejas dos o tri-dimensionales. Recientemente, una técnica más simplificada y más eficiente computacionalmente ha sido reportada por Fujii [22]. Esta sección revisa las estrategias básicas de las técnicas ADE-FDTD para este problema y se presenta también el algoritmo mejorado presentado por Fuji[i \[ 16](#page-49-15) ].

La estrategia general empleada es aplicar el método de saltos de Yee en el tiempo para el vector de desplazamiento eléctrico  $\bm{D}$ , el cual presenta a un potencial problema ya que depende de la frecuencia  $\omega$ , por ello que se debe reescribir la relación constitutiva en términos del tiempo t, a través de la transformada de Fourier.

$$
D = \epsilon_0 \epsilon_\infty E + P^L + P^{NL}
$$
 (73)

Donde **D** es la relación constitutiva,  $\epsilon_0$  es la constante dieléctrica en el espacio libre,  $\epsilon_{\infty}$ es una constante dieléctrica relativa en el límite de una frecuencia infinita. Se representa a la polarización en dos términos, una parte lineal

$$
P^L = \epsilon_0 \chi^{(1)} E \tag{74}
$$

Y una parte no lineal

$$
PNL = \epsilon_0 \chi^{(3)} E
$$
 (75)

Donde  $\chi^{(1)}$  es la susceptibilidad lineal del medio,  $\chi^{(3)}$  es la susceptibilidad no lineal de tercer orden. En la discusión que sigue se asume que la polarización lineal tiene dos contribuciones,  $P_{Debye}$  debido a un solo polo de relajación y  $P_{Lorentz}$ , a un par de polos de dispersión Lorenziana. Además que la polarización no lineal tiene dos términos aditivos de tercer orden:  $P_{\text{Kerr}}$ , debido a las no linealidades Kerr instantáneas y  $P_{\text{Raman}}$  debida a la no linealidad dispersiva Raman.

#### <span id="page-26-0"></span>**CONTRIBUCIÓN DE LA POLARIZACIÓN LINEAL DEBYE**

El medio de Debye está caracterizado por una función compleja de la función de susceptibilidad en el dominio de la frecuencia  $\chi(\omega)$  que tiene uno o más polos reales en distintas frecuencias. Por sencillez se representa un medio Debye con un solo polo

$$
\chi_{\rm D}(\omega) = \frac{\Delta \epsilon_{\rm D}}{1 + j\omega \tau_{\rm D}}\tag{76}
$$

Donde  $\tau_D$  es el factor de amortiguamiento, j es una unidad imaginaria y  $\Delta \epsilon_D$  es la diferencia entre las constantes dieléctricas relativas causadas por la dispersión Debye:

<span id="page-26-1"></span>
$$
\Delta \epsilon_{\rm D} = \epsilon_{\rm s} - \epsilon_{\infty} \tag{77}
$$

Sean  $\epsilon_{s}$ ,  $\epsilon_{\infty}$  las permisividades relativas de frecuencia cero (caso estático) y frecuencia infinita (respuesta inmediata). Al considerar la relación entre la polarización y el campo eléctrico, tenemos que:

$$
\widetilde{P}_{D}(\omega) = \frac{\epsilon_{0} \Delta \epsilon_{D}}{1 + j \omega \tau_{D}} \widetilde{E}(\omega)
$$
\n(78)

Donde  $\widetilde{P}$  y  $\widetilde{E}$  denotan a la trasformada de Fourier de la correspondiente función en el tiempo, al multiplicar la ecuación [\( 78\)](#page-26-1) por  $1 + j\omega\tau_D$  y aplicando la trasformada de Fourier, donde j $\omega \to \frac{\partial}{\partial t}$ д por las propiedades de la trasformada, se obtiene:

$$
P_D(t) + \tau_D \frac{\partial P_D(t)}{\partial t} = \epsilon_0 \Delta \epsilon_D E(t)
$$
 (79)

Aplicando la aproximación de la diferencia central evaluado en el punto  $[m, q + \frac{1}{2}]$  $\frac{1}{2}$ . Llegando a que:

$$
\frac{P_D^{q+\frac{1}{2}}[m] + P_D^q[m]}{2} + \tau_D \left( \frac{P_D^{q+\frac{1}{2}}[m] - P_D^q[m]}{\Delta t} \right)
$$
  
=  $\epsilon_0 \Delta \epsilon_D \left( \frac{E^{q+\frac{1}{2}}[m] + E^q[m]}{2} \right)$  (80)

Y si se despeja el término con el exponente mayor resulta

$$
P_D^{q+\frac{1}{2}}[m] = \frac{\Delta t \epsilon_0 \Delta \epsilon_D}{2\tau_D + \Delta t} \left( E^{q+\frac{1}{2}}[m] + E^q[m] \right) + \frac{2\tau_D - \Delta t}{2\tau_D + \Delta t} P_D^q[m] \tag{81}
$$

Si definimos las constantes de  $a_D \vee b_D$  como:

$$
a_D = \frac{2\tau_D - \Delta t}{2\tau_D + \Delta t} \tag{82}
$$

<span id="page-27-1"></span>
$$
b_D = \frac{\Delta t \epsilon_0 \Delta \epsilon_D}{2\tau_D + \Delta t} \tag{83}
$$

La ecuación de actualización queda de la forma:

$$
P_D^{q+\frac{1}{2}}[m] = b_D \left( E^{q+\frac{1}{2}}[m] + E^q[m] \right) + a_D P_D^q[m] \tag{84}
$$

#### <span id="page-27-0"></span>**CONTRIBUCIÓN DE LA POLARIZACIÓN LINEAL DE LORENTZ**

La susceptibilidad depende de la frecuencia de la dispersión lineal de Lorentz, tomada como

$$
\chi_L(\omega) = \frac{\Delta \epsilon_L \omega_L^2}{\omega_L^2 + 2j\omega \delta_L - \omega^2}
$$
 (85)

Donde  $\Delta \epsilon_L$ es el cambio de la permitividad bebido al par de polos de Lorentz,  $w_L$ es la frecuencia resonante característica de Lorentz (la frecuencia de resonancia no amortiguada del medio) y  $\delta_L$ es el coeficiente de amortiguamiento, por lo tanto La polarización eléctrica está dada como

$$
\check{P}_L(\omega) = \frac{\epsilon_0 \Delta \epsilon_p \omega_L^2}{\omega_L^2 + 2j\omega \delta_L - \omega^2} \check{E}(\omega)
$$
\n(86)

Para pasar al dominio del tiempo hay que multiplicar la ecuación anterior por  $\omega_L^2 + 2j\omega\delta_L - \omega^2$ en ambos lados de la ecuación y usando las propiedades de la transformada de Fourier  $j\omega \to \frac{\partial}{\partial t'}$  $\omega^2 \rightarrow -\frac{\partial^2}{\partial t^2}$  $\frac{\sigma}{\partial t^2}$  queda lo siguiente:

$$
\omega_L^2 P_L(t) + 2\delta_L \frac{\partial P_L(t)}{\partial t} + \frac{\partial^2 P_L(t)}{\partial t^2} = \epsilon_0 \Delta \epsilon_L \omega_L^2 E(t)
$$
 (87)

Aplicando la diferencia central en el punto  $[m, q]$  mostrado en la [Fig.3.1,](#page-29-1) la ecuación discretizada es:

$$
\omega_L^2 P_L^q[m] + 2\delta_L \left( \frac{P_L^{q+1}[m] - P_L^{q-1}[m]}{2\Delta t} \right) + \left( \frac{P_L^{q+1}[m] + P_L^{q-1}[m] - 2P_L^q[m]}{\Delta t^2} \right) = \epsilon_0 \Delta \epsilon_L E^q[m] \tag{88}
$$

Si se agrupan términos semejantes

$$
P_L^{q+1}[m] = \left(\frac{2 - \omega_L^2 \Delta t^2}{1 + \delta_L \Delta t}\right) P_L^q[m] + \left(\frac{\delta_L \Delta t - 1}{1 + \delta_L \Delta t}\right) P_L^{q-1}[m] + \frac{\epsilon_0 \Delta \epsilon_L \omega_L^2 \Delta t^2}{1 + \delta_L \Delta t} E^q[m]
$$
\n(89)

Se tiene la ecuación de actualización

$$
P_L^{q+1}[m] = a_L P_L^q[m] + b_L P_L^{q-1}[m] + c_L E^q[m]
$$
 (90)

Con los términos:

<span id="page-28-0"></span>
$$
a_L = \frac{2 - \omega_L^2 \Delta t^2}{1 + \delta_L \Delta t}
$$
 (91)

$$
b_L = -\frac{1 - \delta_L \Delta t}{1 + \delta_L \Delta t} \tag{92}
$$

$$
c_L = \frac{\epsilon_0 \Delta \epsilon_L \omega_L^2 \Delta t^2}{1 + \delta_L \Delta t}
$$
 (93)

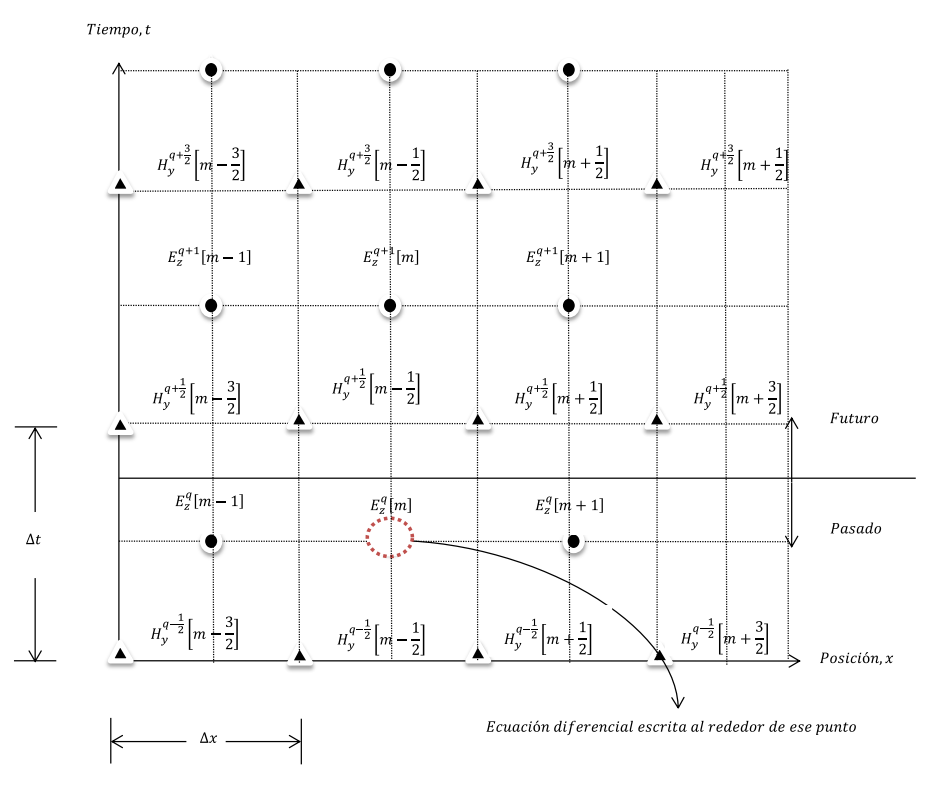

<span id="page-29-1"></span>Fig.3.1 El punto indicado donde se evalúa a la ecuación 88 para obtener la ecuación de actualización de la polarización Lorentz P<sub>L</sub>.

#### <span id="page-29-0"></span>**CONTRIBUCIONES DE LA POLARIZACIÓN NO LINEAL DE TERCER ORDEN**

En general, la polarización no lineal de tercer orden está dada por la convolución entre la función de susceptibilidad de tercer orden  $\chi^{(3)}(t_1,t_2,t_3)$  y el campo eléctrico para las tres distintas escalas del tiempo  $t_1$ ,  $t_2$  y  $t_3$ . Para el modelo relativamente simple de la respuesta del electrón esta se reduce a la aproximación de Born-Oppenheime[r \[ 19](#page-49-16) ]:

$$
P^{NL}(t) = \epsilon_0 \chi_0^{(3)} E(t) \int_{-\infty}^{\infty} g(t - t') E^2(t') dt'
$$
 (94)

Donde  $\chi^{(3)}$  es el valor de la no linealidad de tercer orden. La función de respuesta causal  $g(t)$  está normalizada de manera que:

<span id="page-29-2"></span>
$$
\int_{-\infty}^{\infty} g(t)dt = 1
$$
 (95)

Tomando en cuenta únicamente el proceso no resonante de tercer orden, incluyendo las interacciones del fonón y los efectos no resonantes eléctricos.

Para modelar la respuesta se recurre a [ [20](#page-49-17) ]

$$
g(t) = \alpha \delta(t) + (1 - \alpha) g_R(t) \tag{96}
$$

$$
g_R(t) = \left(\frac{\tau_1^2 + \tau_2^2}{\tau_1 \tau_2^2}\right) e^{-\frac{t}{\tau_2}} \sin\left(\frac{t}{\tau_1}\right) U(t) \tag{97}
$$

Donde  $\delta(t)$ es la función delta de Dirac que modela las transiciones virtuales electrónicas no resonante del modelo de Kerr en el orden de  $1fs$  o menos. Aquí  $g_R(t)$  modela el esparcimiento Raman. De manera efectiva  $g_R(t)$  modela una línea Lorentziana centrada en la frecuencia óptica de fonón  $\frac{1}{\tau_1}$  y teniendo un ancho de banda  $\frac{1}{\tau_2}$ , que es el recíproco del tiempo de vida del fotón. Debe notarse que  $\alpha$  es una constante real en el intervalo  $0 \leq \alpha \leq 1$  el cual parametriza las fuerzas relativas de las interacciones Kerr y Raman.

#### <span id="page-30-0"></span>**Polarización no Lineal Instantánea Kerr**

La polarización causada por la no linealidad instantánea Kerr está escrita por [ [19](#page-49-16) ]

$$
P_K(t) = \epsilon_0 \chi_0^{(3)} E(t) \int_{-\infty}^t \alpha \delta(t - t') E^2(t') dt' = \alpha \epsilon_0 \chi_0^{(3)} E^3(t) \tag{98}
$$

Por lo que la correspondiente ecuación de actualización es

$$
P_K^{q+1}[m] = \alpha \epsilon_0 \chi_0^{(3)} \big( E^{q+1}[m] \big)^3 \tag{99}
$$

#### <span id="page-30-1"></span>**Polarización no Lineal Raman**

A partir de la ecuación [\( 94\)](#page-29-2) la polarización que contribuye al efecto Raman puede ser expresada como la convolución

$$
P_R(t) = \epsilon_0 E(t) [\chi_R^{(3)} * E^2(t)] \tag{100}
$$

Donde

$$
\chi_R^{(3)}(t) = (1 - \alpha)\chi_0^{(3)}g_R(t) \tag{101}
$$

Si introducimos ahora una variable auxiliar para la convolución [ [19](#page-49-16) ]:

$$
S(t) = \chi_R^{(3)}(t) * E^2(t)
$$
 (102)

Aplicando la transformada de Fourier a esta última expresión tenemos que:

$$
S(\omega) = \chi_R^{(3)}(\omega) \Im\{E^2(t)\}\tag{103}
$$

Donde  $\Im$ {} denota la transformada de Fourier y la función de respuesta en el dominio de Fourier está dada por

$$
\chi_R^{(3)}(\omega) = \frac{(1-\alpha)\chi_0^{(3)}\omega_R^2}{\omega_R^2 + 2j\omega\delta_R - \omega^2}
$$
 (104)

Donde

$$
\omega_R = \sqrt{\frac{\tau_1^2 + \tau_2^2}{\tau_1^2 \tau_2^2}} \quad y \quad \delta_R = \frac{1}{\tau_2}
$$
 (105)

Ahora se puede describir a  $S$  como:

<span id="page-31-0"></span>
$$
S(\omega) = \frac{(1-\alpha)\chi_0^{(3)}\omega_R^2}{\omega_R^2 + 2j\omega\delta_R - \omega^2} \Im\{E^2(t)\}
$$
 (106)

Si a la ecuación [\( 106](#page-31-0) se le multiplica por  $\omega_R^2 + 2j\omega\delta_R - \omega^2$  y se la aplica la transformada inversa se llega a que:

$$
\omega_R^2 S(t) + 2\delta_R \frac{\partial S(t)}{\partial t} + \frac{\partial^2 S(t)}{\partial t^2} = (1 - \alpha) \chi_0^{(3)} \omega_R^2 E^2(t) \tag{107}
$$

Aplicando una vez más diferencias finitas en el punto  $[m, q]$  para ecuación anterior se llega a que:

$$
\omega_R^2 S^q[m] + 2\delta_R \left( \frac{S^{q+1}[m] - S^{q-1}[m]}{2\Delta t} \right) + \left( \frac{S^{q+1}[m] + S^{q-1}[m] - 2S^q[m]}{\Delta t^2} \right) = (1 - \alpha) \chi_0^{(3)} \omega_R^2 \Delta t^2 (E^q[m])^2
$$
(108)

Despejando el término mayor en el tiempo

$$
S^{q+1}[m] = a_R S^q[m] + b_R S^{q+1}[m] + c_R (E^q[m])^2
$$
 (109)

Con

<span id="page-31-1"></span>
$$
a_R = \frac{2 - \omega_R^2 \Delta t^2}{1 + \delta_R \Delta t} \tag{110}
$$

$$
b_R = -\frac{1 - \delta_R \Delta t}{1 + \delta_R \Delta t} \tag{111}
$$

$$
c_R = \frac{(1-\alpha)\chi_0^{(3)}\omega_R^2 \Delta t^2}{1+\delta_L \Delta t}
$$
 (112)

Finalmente, la función de la polarización Raman queda expresada por

$$
P_R(t) = \epsilon_0 E(t) S(t)
$$
\n(113)

Y la ecuación de actualización es su forma discretizada será:

<span id="page-32-1"></span>
$$
P_R^{q+1}[m] = \epsilon_0 E^{q+1}[m] S^{q+1}[m] \tag{114}
$$

### <span id="page-32-0"></span>**ACTUALIZACIÓN DEL CAMPO ELÉCTRICO**

Se puede reescribir la relación entre la densidad del flujo eléctrico y el campo eléctrico para los pasos temporales a partir de las expresiones de las contribuciones lineales y no lineales de la polarización como a continuación se muestra

$$
D^{q+1}[m] = \epsilon_0 \epsilon_\infty E^{q+1}[m] + P_D^{q+1}[m] + P_L^{q+1}[m] + P_K^{q+1}[m] + P_R^{q+1}[m]
$$
\n(115)

Para obtener el campo eléctrico hay que despejarlo de la ecuación [\( 115.](#page-32-1)

$$
E^{q+1}[m] = \frac{D^{q+1}[m] - P_D^{q+1}[m] - P_L^{q+1}[m] - P_K^{q+1}[m] - P_R^{q+1}[m]}{\epsilon_0 \epsilon_{\infty}} \quad (116)
$$

Sustituyendo términos y definiendo  $A[m]$  como:

$$
A[m] = D^{q+1}[m] - a_D P_D^q[m] - P_L^{q+1}[m] \tag{117}
$$

Entonces

$$
E^{q+1}[m]
$$
  
= 
$$
\frac{A[m] - b_D E^{q+1}[m] - \alpha \epsilon_0 \chi_0^{(3)} (E^{q+1}[m])^3 - \epsilon_0 E^{q+1}[m] S^{q+1}[m]}{\epsilon_0 \epsilon_{\infty}}
$$
 (118)

De esta última expresión es claro que no es sencillo despejar el campo la manera práctica de salir de este problema es haciendo uso del método de interacción de Newton, donde:

$$
f(E^{q+1}[m])
$$
  
= 
$$
\frac{A[m] - b_D E^{q+1}[m] - \alpha \epsilon_0 \chi_0^{(3)} (E^{q+1}[m])^3 - \epsilon_0 E^{q+1}[m] S^{q+1}[m]}{\epsilon_0 \epsilon_{\infty}}
$$
 (119)

Si se hace que la función  $f$  dependa de  $E^{q+1}[m] = x_n$  y se iguala a cero, entonces tenemos una ecuación no lineal como la ecuación ( [36\)](#page-14-3) para hallar sus soluciones se expresa como la ecuación [\(](#page-14-4) [37\)](#page-14-4) donde:

$$
f(x_n) = \frac{A - b_D x_n - \alpha \epsilon_0 \chi_0^{(3)}(x_n)^3 - \epsilon_0 x_n S^{q+1} - \epsilon_0 \epsilon_\infty x_n}{\epsilon_0 \epsilon_\infty}
$$
(120)

$$
f'(x_n) = \frac{-b_D - 3\alpha \epsilon_0 \chi_0^{(3)}(x_n)^2 - \epsilon_0 x_n S^{q+1} - \epsilon_0 \epsilon_\infty}{\epsilon_0 \epsilon_\infty} \tag{121}
$$

Entonces

$$
x_{n+1} = x_n - \frac{\frac{A - b_D x_n - \alpha \epsilon_0 \chi_0^{(3)}(x_n)^3 - \epsilon_0 x_n S^{q+1} - \epsilon_0 \epsilon_\infty x_n}{\epsilon_0 \epsilon_\infty}}{\frac{-b_D - 3\alpha \epsilon_0 \chi_0^{(3)}(x_n)^2 - \epsilon_0 x_n S^{q+1} - \epsilon_0 \epsilon_\infty}{\epsilon_0 \epsilon_\infty}}
$$
(122)

Simplificando se llega a

<span id="page-33-0"></span>
$$
x_{n+1} = \frac{A + 2\alpha\epsilon_0 \chi_0^{(3)}(x_n)^3}{b_D + \epsilon_0(\epsilon_\infty + S^{q+1} + 3\alpha \chi_0^{(3)}(x_n)^2)}
$$
(123)

La ecuación de actualización del campo eléctrico queda de la forma

$$
E^{(q+1)} = \frac{D^{q+1} - a_D P_D^q - b_D E^q - P_L^{q+1} + 2\alpha \epsilon_0 \chi_0^{(3)} (E^{q+1})^3}{b_D + \epsilon_0 (\epsilon_\infty + S^{q+1} + 3\alpha \chi_0^{(3)} E^m)}
$$
(124)

Para m=0, 1, 2,... el termino  $E^{\langle m \rangle}$  denota la aproximación de  $E^{q+1}$  en la m-ésima interacción en el procedimiento de Newton. Por conveniencia, el valor inicial de  $E^{q+1}$  se toma simplemente como  $E^q$ ; esto es que  $\mathrm{E}^{\langle 0 \rangle} = \mathrm{E}^m$ .

# <span id="page-34-0"></span>**Capítulo 4**

## **RESULTADOS**

En este capítulo se presentan los resultados al modelar un medio dispersivo con dos aproximaciones de la ecuación diferencial auxiliar en el método FDTD. En la primera aproximación se utiliza la permitividad eléctrica como la ecuación auxiliar para los modelos Debye y Lorentz [\[ 21](#page-50-1) [\].](#page-50-1) En la segunda se emplea la susceptibilidad eléctrica como la variable física para introducir los efectos lineales de dispersión en los modelos de Debye y Lorentz, además de los no lineales debido a los modelos Kerr y Raman.

#### <span id="page-34-1"></span>**LA PERMITIVIDAD ELÉCTRICA COMO ECUACIÓN AUXILIAR**

En capítulos anteriores se vio que el desplazamiento eléctrico está definido por la ecuación ( [5\)](#page-8-2) donde los efectos dispersivos se pueden encontrar ya sea vía la permitividad o la susceptibilidad eléctrica [ [21](#page-50-1) ]. La permitividad para el modelo de primer orden Debye está dada por la ecuación [\(](#page-34-2)  [125\)](#page-34-2) mientras que para el modelo de segundo orden Lorentz se presenta en la ecuación [\( 126\).](#page-34-3) Los términos  $\epsilon_{\infty}$ ,  $\epsilon_{s}$  son las permitividades relativas de frecuencia cero y frecuencia infinita.

<span id="page-34-3"></span><span id="page-34-2"></span>
$$
\epsilon(\omega) = \epsilon_{\infty} + \frac{\epsilon_{s} - \epsilon_{\infty}}{1 - j\omega\tau}
$$
 (125)

$$
\varepsilon(\omega) = \varepsilon_{\infty} - \frac{\omega_0^2 (\varepsilon_s - \varepsilon_{\infty})}{\omega^2 + 2j\omega\delta - \omega_0^2}
$$
 (126)

Se presentan las ecuaciones de actualización para la primera aproximación de la ecuación auxiliar. El campo eléctrico actualizado para el modelo de Debye es [\( 129\)](#page-35-0) partiendo de [\( 125\),](#page-34-2) mientras que para el modelo de Lorentz es la ecuación [\( 131\)\( 130\)](#page-40-1) a partir de [\( 126\),](#page-34-3) éstas se presentan a continuación:

$$
H_{y}^{q+\frac{1}{2}}\left[m+\frac{1}{2}\right] = H_{y}^{q-\frac{1}{2}}\left[m+\frac{1}{2}\right] + \frac{\Delta_{t}}{\mu_{0}\Delta_{x}}(E_{z}^{q}[m+1] - E_{z}^{q}[m]) \qquad (127)
$$

$$
D_{z}^{q+1}[m] = D_{z}^{q}[m] + \frac{\Delta_{t}}{\Delta x}(H_{y}^{q+\frac{1}{2}}\left[m+\frac{1}{2}\right] - H_{y}^{q+\frac{1}{2}}\left[m-\frac{1}{2}\right]) \qquad (128)
$$

<span id="page-35-0"></span>
$$
E_z^{q+1}[m] = \frac{\Delta_t + 2\tau}{2\tau\epsilon_\infty + \epsilon_s\Delta_t} D_z^{q+1}[m] + \frac{\Delta t - 2\tau}{2\tau\epsilon_\infty + \epsilon_s\Delta_t} D_z^q[m] + \frac{2\tau\epsilon_\infty - \epsilon_s\Delta_t}{2\tau\epsilon_\infty + \epsilon_s\Delta_t} E_z^q[m]
$$
(129)

$$
E_{z}^{q+1}
$$
\n
$$
=\frac{\left[\left(\omega_{0}^{2}\Delta_{t}^{2}+2\delta\Delta_{t}+2\right)D_{z}^{q+1}-4D_{z}^{q}+\left(\omega_{0}^{2}\Delta_{t}^{2}-2\delta\Delta_{t}+2\right)D_{z}^{q-1}+\right.\\ \left.+\left.\omega_{\infty}E_{z}^{q}-\left(\omega_{0}^{2}\Delta_{t}^{2}\epsilon_{s}-2\delta\Delta_{t}\epsilon_{\infty}+2\epsilon_{\infty}\right)E_{z}^{q-1}\right]}{\left(\omega_{0}^{2}\Delta_{t}^{2}\epsilon_{s}+2\delta\Delta_{t}\epsilon_{\infty}+2\epsilon_{\infty}\right)}\right]
$$
\n(130)

Los valores de las constantes son  $\epsilon_{\infty} = 3\epsilon_0$ ,  $\epsilon_s = 1\epsilon_0$  y  $\tau = 1x10^{-13}s$ , para el caso de  $\Delta x$ , están amarrados por la condición de número de Courant ( [58\).](#page-21-4) El perfil del pulso eléctrico que se propago fue el de la onda de Ricker con una frecuencia central en  $1x10$   $^{12}Hz$  y un desfasamiento de  $9x10 - 13s$ .

En la [Fig. 4.1](#page-35-1) se muestra el diagrama de flujo que se implementó para modelar el pulso en un medio dispersivo, éste diagrama fue el mismo para el modelo de Debye y el de Lorentz solo se cambian algunos parámetros a la hora de correr el programa, Se puede ver que los términos de dispersión están incluidos en D

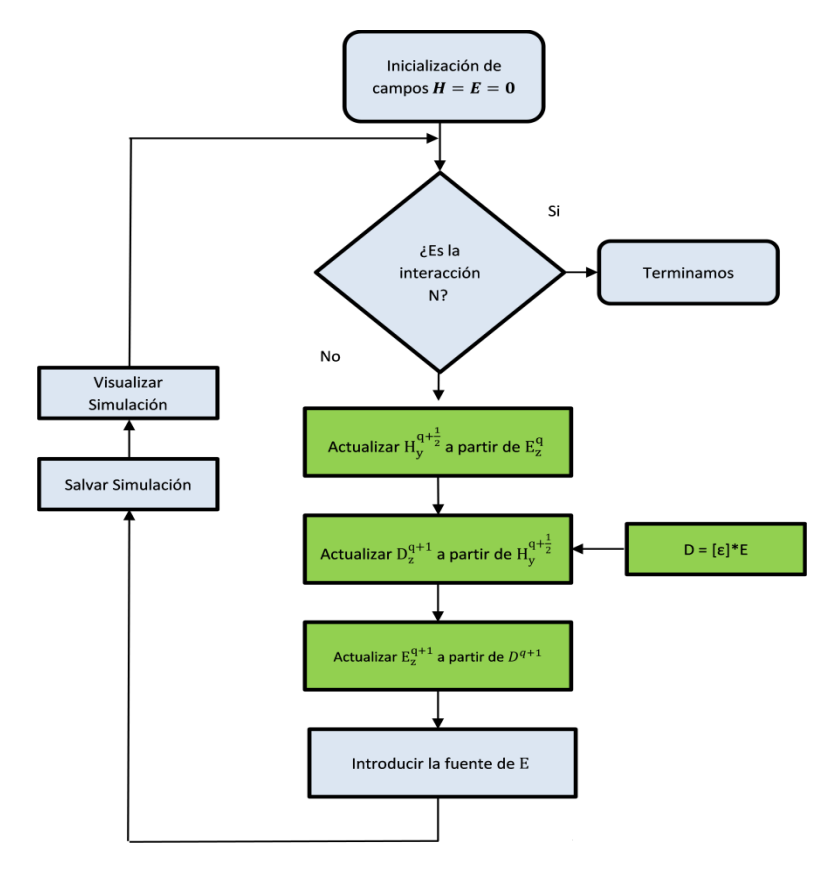

<span id="page-35-1"></span>Fig. 4.1 Diagrama de flujo para modelar un medio dispersivo.

Las gráficas que se presentan a continuación son reproducidas para hacer posible la comparación entre las dos distintas ecuaciones auxiliares, una dependiente de la susceptibilidad y la otra de la permitividad eléctrica.

#### <span id="page-36-0"></span>**Modelo de Debye**

Se presenta la evolución del campo eléctrico (pulso de Ricker) antes y después de interaccionar con la frontera del medio, en la simulación se propagó en una rejilla numérica con tres mil quinientos nodos espaciales y temporales. Los dos mil primeros nodos representan el vacío, mientras que los otros dos mil quinientos nodos simulan un medio dispersivo.

En la [Fig. 4.2](#page-36-1) se observa que el campo reflejado disminuye en amplitud y presenta una inversión, esto es debido a la reflexión del campo eléctrico. Se midió la amplitud de éste en el nodo mil novecientos.

Los valores de las constantes físicas empleados en los modelos de Debye fueron de  $\tau = 1x10^{-13}s$ ,  $\varepsilon_{s} = 3\varepsilon_{0}$  y  $\varepsilon_{\infty} = \varepsilon_{0}$ .

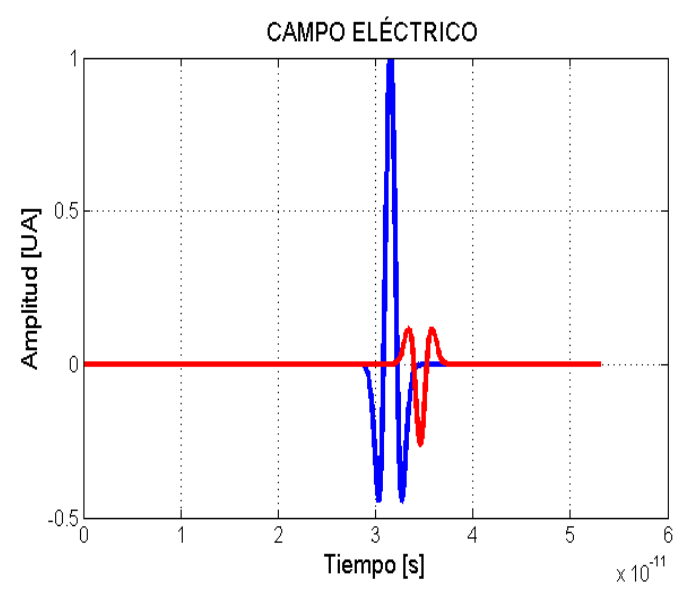

<span id="page-36-1"></span>Fig. 4.2 Campo eléctrico incidente (Azul) y reflejado (Rojo) propagando en un medio modelado con la aproximación de Debye.

En la [Fig. 4.3](#page-37-0) se muestra los espectros del campo eléctrico, incidente y reflejado obtenidos mediante la transformada de Fourier de las señales de la [Fig. 4.2.](#page-36-1) Los dos espectros están centrados en 2.5 $x10$   $^{11}$ Hz, en caso de trabajar con estos datos solo se podría asegurar que en el intervalo  $[3x10^{10}Hz, 9x10^{11}Hz]$  son confiables.

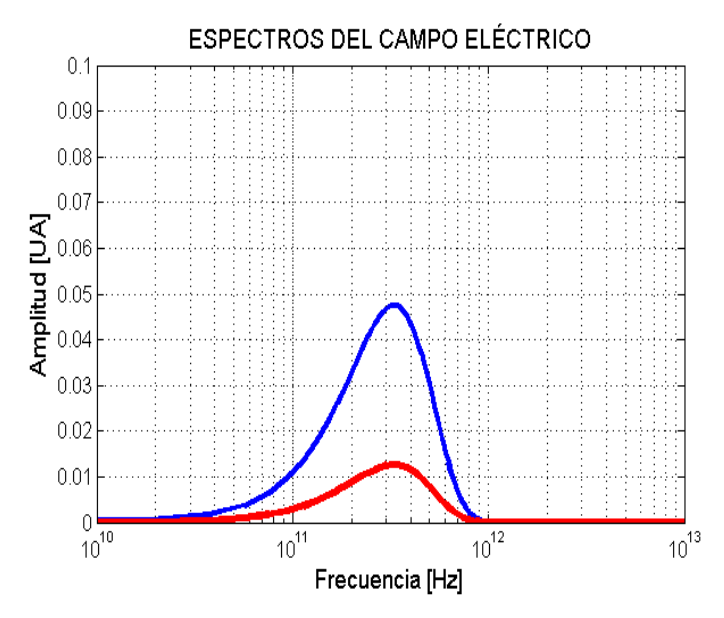

Fig. 4.3 Espectros del campo eléctrico incidente (Azul) y reflejado (Rojo) obtenidos mediante la trasformada de Fourier.

<span id="page-37-0"></span>Se calcula el coeficiente de reflexión teórico presentado en la ecuación [\( 35\)](#page-14-2) y simulado (razón entre los espectro de la [Fig. 4.3,](#page-37-0) donde es notable como ambas gráficas son iguales en el intervalo  $[1x10<sup>11</sup>Hz, 1x10<sup>12</sup>Hz]$ , después de ahí se observa que la simulación presenta valores poco realistas que pueden ser explicados fácilmente si se observa la [Fig. 4.3.](#page-37-0) De aquí puede observarse que el pulso que se empleo tiene energía hasta las componentes espectrales de alrededor de  $1x10$ <sup>12</sup> $Hz$ , esto básicamente significa que el coeficiente de reflexión calculado a partir de estos datos tiene validez hasta éste valor de frecuencia. Es claro que la [Fig. 4.4](#page-38-1) muestra valores prácticamente idénticos a los teóricos dentro de éste intervalo de frecuencias, incluso un poco más allá de este valor.

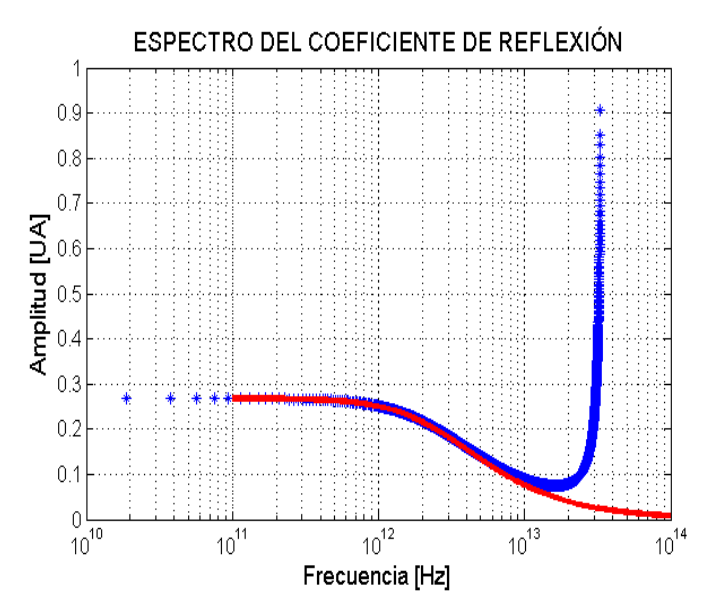

Fig. 4.4 Coeficientes de reflexión obtenida a partir de la simulación (Azul) y del modelo teórico (Rojo).

#### <span id="page-38-1"></span><span id="page-38-0"></span>**Modelo de Lorentz**

Los parámetros de la malla para el programa son  $\omega = 4x10^{12}$ Hz,  $\delta = 0.28x10^{12}$  Hz,  $\varepsilon$  $y \varepsilon_{\infty} = \varepsilon_0$ . Así como el mismo número de nodos temporales y espaciales, el nodo de la frontera vacío-medio y el nodo de medición del campo eléctrico.

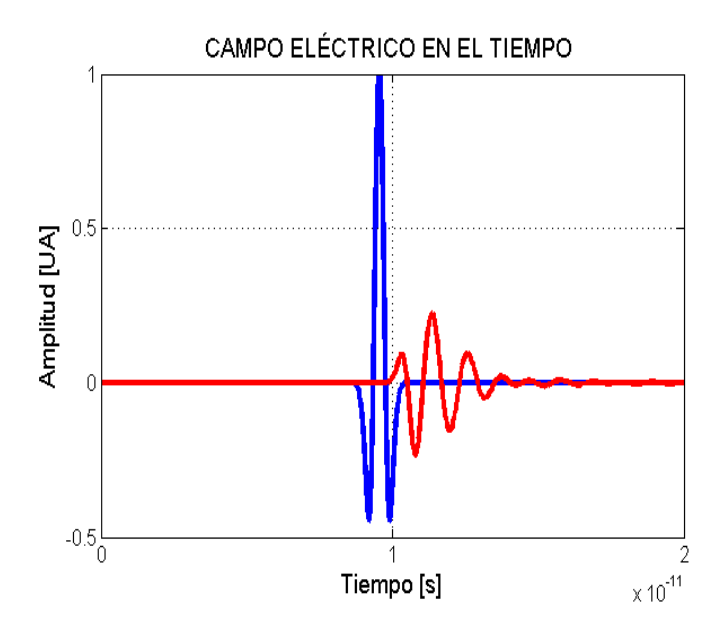

Fig. 4.5 Campo eléctrico incidente (Azul) y reflejado (Rojo) propagando en un medio modelado debido a Lorentz.

En la [Fig. 4.6](#page-39-0) se utiliza nuevamente la transformada Fourier para obtener los espectros del campo eléctrico, la frecuencia central del campo reflejado está localizada en 2.5 $x10^{11}$ Hz, el intervalo para tomar datos confiables es [ $5x10$   $^{10}$   $Hz$ ,  $8x10$   $^{11}$   $Hz$ ].

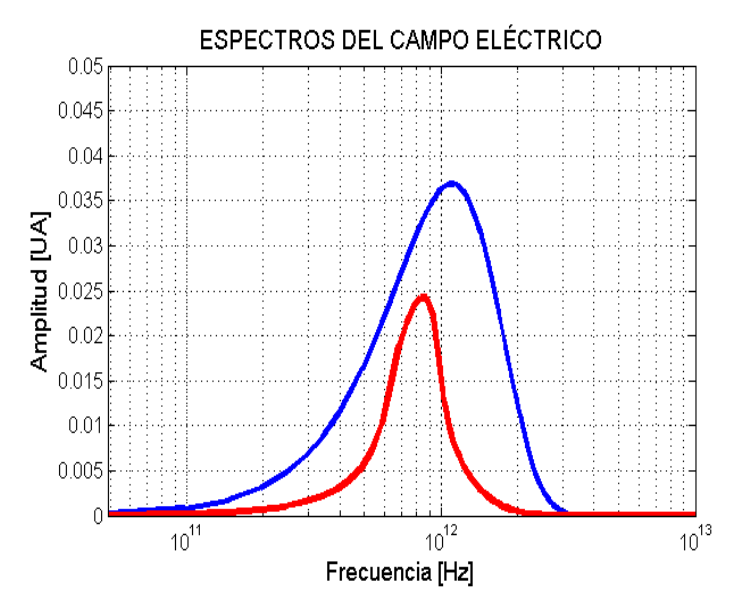

Fig. 4.6 Espectros del campo eléctrico incidente (Azul) y reflejado (Rojo) obtenidos mediante la trasformada de Fourier.

<span id="page-39-0"></span>La [Fig. 4.7](#page-39-1) muestra el coeficiente de reflexión calculado a partir de la teoría de Fresnel (Línea continua) y el obtenido a partir de la razón de los espectros de la [Fig. 4.6.](#page-39-0) Como puede notarse nuevamente los valores calculados a partir de la simulación concuerdan bastante con los resultados teóricos de la teoría de Fresnel.

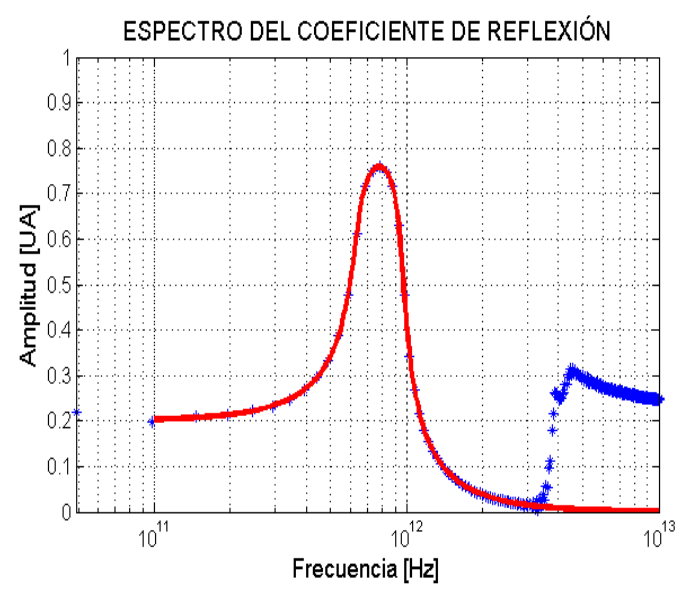

<span id="page-39-1"></span>Fig. 4.7 Coeficientes de reflexión obtenida a partir de la simulación (Azul) y de la teoría de Fresnel (Rojo).

#### <span id="page-40-0"></span>**LA SUSCEPTIBILIDAD ELÉCTRICA COMO ECUACIÓN AUXILIAR**

En esta parte se presentan los resultados obtenidos mediante la ecuación auxiliar en términos de la susceptibilidad eléctrica, con el objetivo de comparar los resultados de ésta aproximación con aquellos donde se emplea a la permitividad eléctrica como ecuación auxiliar. Al igual que en el caso anterior se emplean los modelos de Debye y Lorentz para evaluar la dispersión, se introducen también los efectos no lineales de tercer orden. Con la idea de recordar las ecuaciones para éste método se reproducen a continuación las ecuaciones [\( 53,](#page-19-1) [\( 84,](#page-27-1) [\( 90,](#page-28-0) [\( 109](#page-31-1) y [\( 124.](#page-33-0)

$$
H_{y}^{q+\frac{1}{2}}\left[m+\frac{1}{2}\right] = H_{y}^{q-\frac{1}{2}}\left[m+\frac{1}{2}\right] + \frac{\Delta_{t}}{\mu_{0}\Delta_{x}}(E_{z}^{q}[m+1] - E_{z}^{q}[m]) \tag{131}
$$

$$
D_z^{q+1}[m] = D_z^q[m] + \frac{\Delta_t}{\Delta x} (H_y^{q+\frac{1}{2}}\left[m+\frac{1}{2}\right] - H_y^{q+\frac{1}{2}}\left[m-\frac{1}{2}\right])
$$
 (132)

<span id="page-40-2"></span><span id="page-40-1"></span>
$$
P_L^{q+1}[m] = a_L P_L^q[m] + b_L P_L^{q-1}[m] + c_L E^q[m]
$$
 (133)

$$
S^{q+1}[m] = a_R S^q[m] + b_R S^{q+1}[m] + c_R (E^q[m])^2
$$
 (134)

$$
E^{(q+1)} = \frac{D^{q+1} - a_D P_D^q - b_D E^q - P_L^{q+1} + 2\alpha \epsilon_0 \chi_0^{(3)} (E^{q+1})^3}{b_D + \epsilon_0 (\epsilon_\infty + S^{q+1} + 3\alpha \chi_0^{(3)} E^m)}
$$
(135)

<span id="page-40-3"></span>
$$
P_D^{q+\frac{1}{2}}[m] = b_D \left( E^{q+\frac{1}{2}}[m] + E^q[m] \right) + a_D P_D^q[m] \tag{136}
$$

Como se puede notar en este método aparecen tres ecuaciones de actualización más, un término auxiliar de tercer orden que es la ecuación [\( 134\)](#page-40-2) para modelar el medio Raman, así como los términos de polarización Debye y Lorentz. La ecuación [\( 135\)](#page-40-3) se obtiene mediante el método de Newton con un número de interacciones igual a dos.

Al tener tres ecuaciones de actualización para esta segunda aproximación, la simulación para el modelo de Debye o Lorentz incrementa en tiempo aproximadamente entre 9 o 10 veces mayor que la primera aproximación.

En la [Fig. 4.8](#page-41-1) se esquematiza el diagrama de flujo que se implementó en Matlab para modelar pulsos en medios dispersivos y no lineales. La fuente del campo eléctrico fue una onda de Ricker con una frecuencia central en  $1x10^{12}$ Hz y un desfasamiento de  $9x10$ <sup>-13</sup>s.

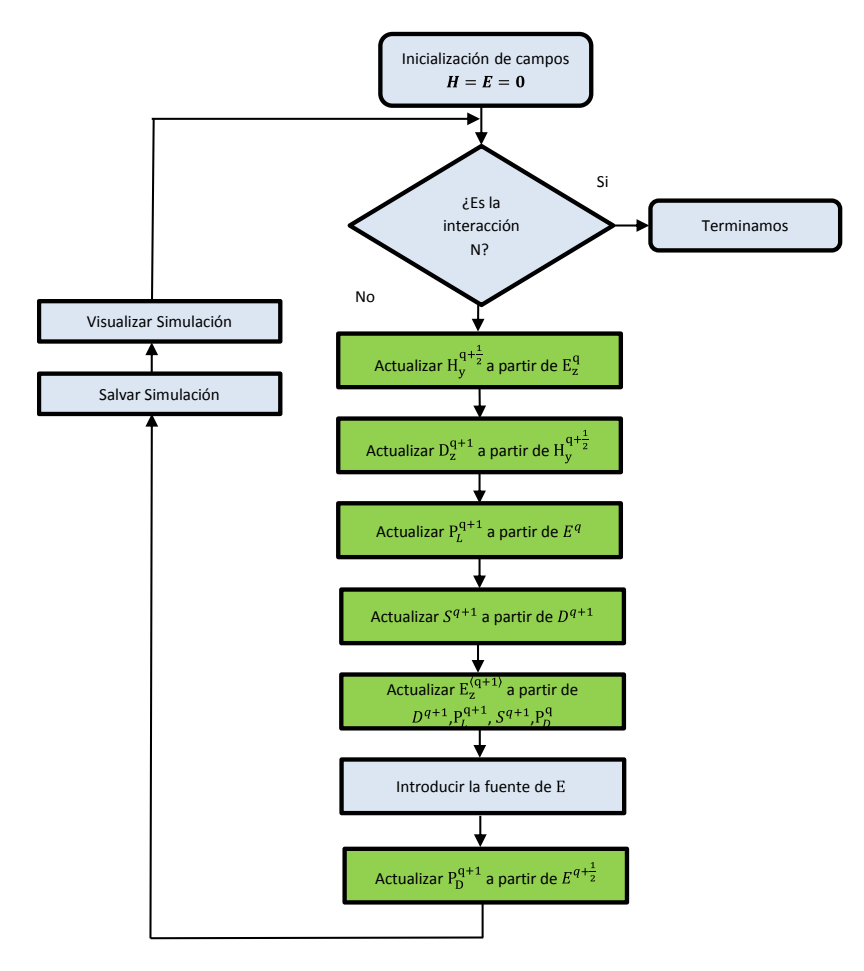

<span id="page-41-1"></span>Fig. 4.8. El diagrama de flujo para modelar la propagación de un pulso en un medio dispersivo y no lineal.

#### <span id="page-41-0"></span>**Modelo de Debye**

A continuación se muestran las gráficas del campo eléctrico, espectro del campo eléctrico y del espectro del coeficiente de reflexión, referentes al modelo de Debye, utilizando la susceptibilidad eléctrica como ecuación auxiliar, las constantes del modelo son  $\varepsilon_s = 3\varepsilon_0$ ,  $\varepsilon_m = \varepsilon_0$ ,  $\tau = 1x10^{-13}$ .

En la [Fig. 4.9](#page-42-0) se observa el campo eléctrico incidente (Azul) y reflejado (Rojo), los cuales son medidos en el nodo 1900. Presentando una inversión en la amplitud del campo eléctrico debido a la reflexión en la frontera vacío-medio.

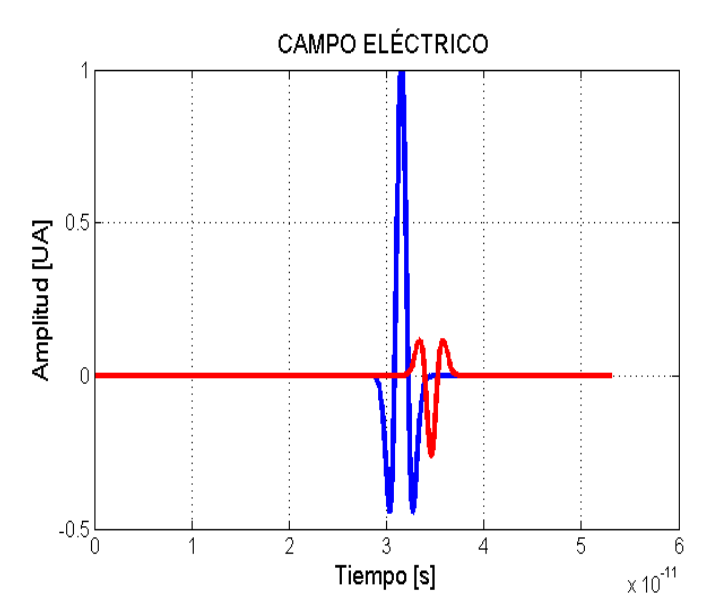

Fig. 4.9 Campo eléctrico incidente (Azul) y reflejado (Rojo) propagando en un medio modelado debido a Debye.

<span id="page-42-0"></span>En la [Fig. 4.10](#page-42-1) se presentan los espectros de los campos eléctricos en el dominio de la frecuencias, donde la frecuencia central se encuentra en  $3.5x10^{11}$ Hz para ambos pulsos, si se toman frecuencias de  $3x10^{10}$ Hz hasta  $9x10^{11}$ Hz se pude decir que los valores en ese rango son confiables.

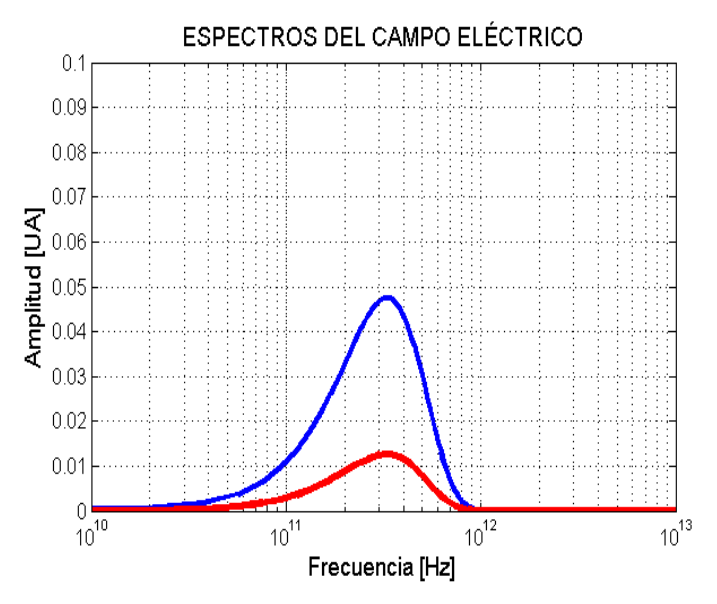

<span id="page-42-1"></span>Fig. 4.10 Espectros del campo eléctrico incidente (Azul) y reflejado (Rojo) obtenidos mediante la trasformada de Fourier.

A continuación se muestra el espectro del coeficiente de reflexión en el cual se pude apreciar que los valores de la simulación son bastante parecidos a los de la teoría como se observa en la [Fig.](#page-43-1)  [4.11](#page-43-1) con un rango de frecuencias de  $1x10^{11}Hz$  hasta  $1x10^{13}Hz$  Los datos fuera de ese intervalo no se pueden considerar con facilidad porque implicaría inestabilidad en la modelación como se observa en la imagen.

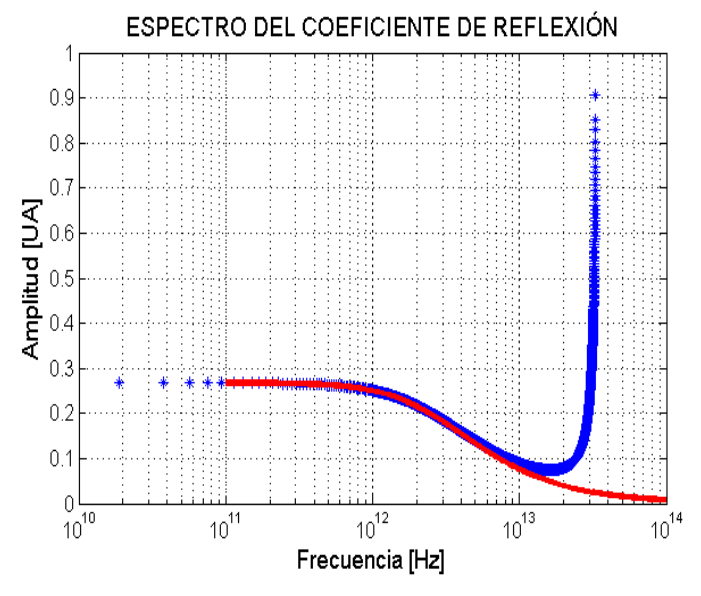

Fig. 4.11 Coeficientes de reflexión obtenida a partir de la simulación (Azul) y del modelo teórico (Rojo).

<span id="page-43-1"></span>Al igual que en los casos anteriores la forma de obtener el campo reflejado en el nodo 1900, se llevó a cabo de la siguiente forma: a) Se Propaga el pulso en el vacío y guardamos los datos, b) Cambiamos los parámetros, propagamos en el medio Debye o Lorentz y se guardan los datos, c) Hacemos la resta de dichos datos para obtener al campo reflejado.

#### <span id="page-43-0"></span>**Modelo de Lorentz**

A continuación mostramos las gráficas a partir del modelo de Lorentz, en este caso los parámetros de ésta simulación fueron  $\omega_L = 4x10^{12} Hz$ ,  $\delta_L = 0.28x10^{12} Hz$ ,  $\varepsilon_s = 2.25\varepsilon_0$ ,  $\varepsilon_m = \varepsilon_0$ , y  $\chi^{(3)} = 7x10^{-2}.$ 

En la [Fig. 4.12](#page-44-0) se muestran los campos incidentes y reflejado con los parámetros del modelo de Lorentz, una vez más se aprecia la inversión del campo reflejado y como era de esperar la amplitud es menor.

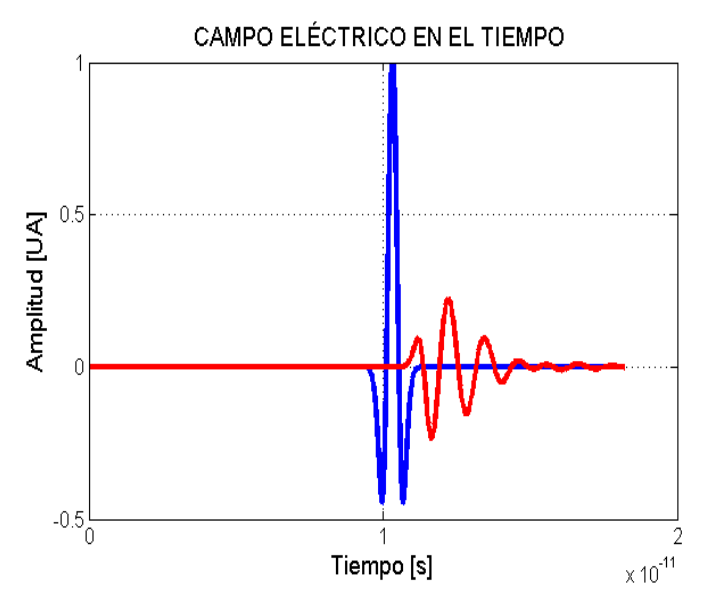

Fig. 4.12 Campo eléctrico incidente (Azul) y reflejado (Rojo) propagando en un medio dispersivo Lorentz.

<span id="page-44-0"></span>El espectro del campo eléctrico reflejado e incidente se muestran en la [Fig. 4.13](#page-44-1) donde la frecuencia central está en 1.  $1x10^{12}$ Hz para el campo incidente. Los valores que se consideran aceptables para fines prácticos se encuentran en el rango de  $1x10^{11}$  Hz hasta  $2x10^{12}$  Hz.

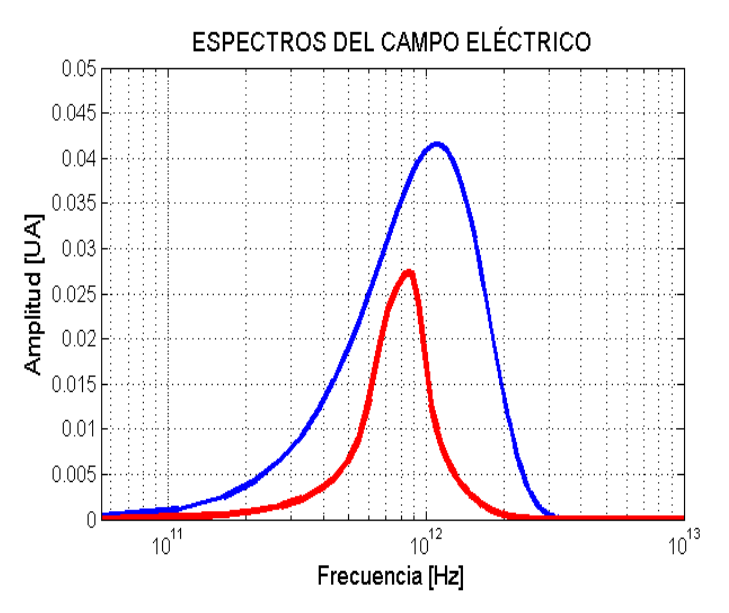

Fig. 4.13 Espectros del campo eléctrico incidente (Azul) y reflejado (Rojo) obtenidos mediante la trasformada de Fourier.

<span id="page-44-1"></span>En la [Fig. 4.14](#page-45-0) se muestra el espectro del coeficiente de reflexión donde la línea roja es del modelo teórico y la línea azul es obtenida mediante los términos de la simulación en el rango de frecuencias de  $1x10^{11}$ Hz hasta  $2x10^{12}$ Hz, de igual manera se considera el mismo rango confiable al trabajar con estas frecuencias. Vemos que el ancho del espectro con respecto a de la [Fig. 4.11](#page-43-1) es menor, esto es debido a que el modelo de Lorentz se comporta como un filtro pasa-banda.

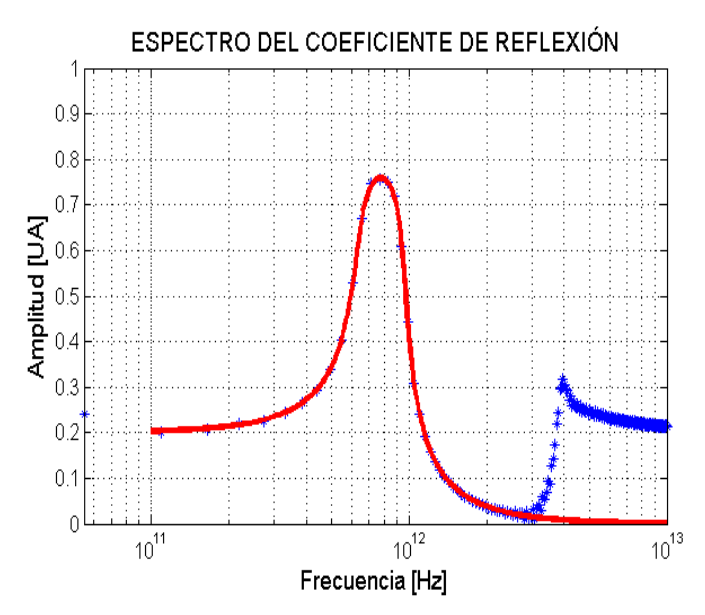

Fig. 4.14 Coeficientes de reflexión obtenida a partir de la simulación (Azul) y del modelo teórico (Rojo).

<span id="page-45-0"></span>Para una mejor validación se reproducen los programas hechos por J. Á. Arias Cruz, haciendo una comparación entre los datos de los coeficientes de reflexión debidos al modelo de Debye, los gráficos se presentan en la [Fig. 4.15](#page-45-1) , en verde se muestran los datos correspondientes a partir de la permitividad eléctrica y lo azules a la susceptibilidad.

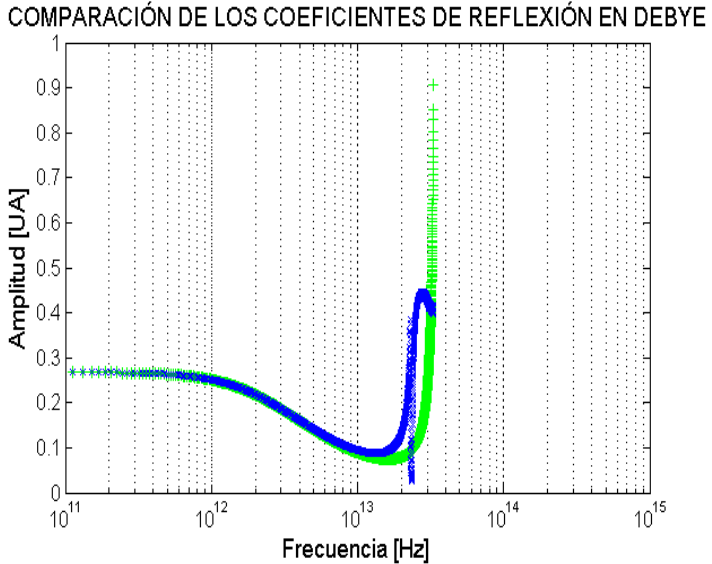

<span id="page-45-1"></span>Fig. 4.15 Comparación entre los coeficientes de reflexión debido al modelo de Debye.

En las [Fig. 4.16](#page-46-0) Se muestra la comparación de los coeficientes de reflexión obtenidos a partir de Lorentz, los datos mostrados en verde son dependientes a la permitividad, mientras que los datos en azul corresponden a partir de la susceptibilidad.

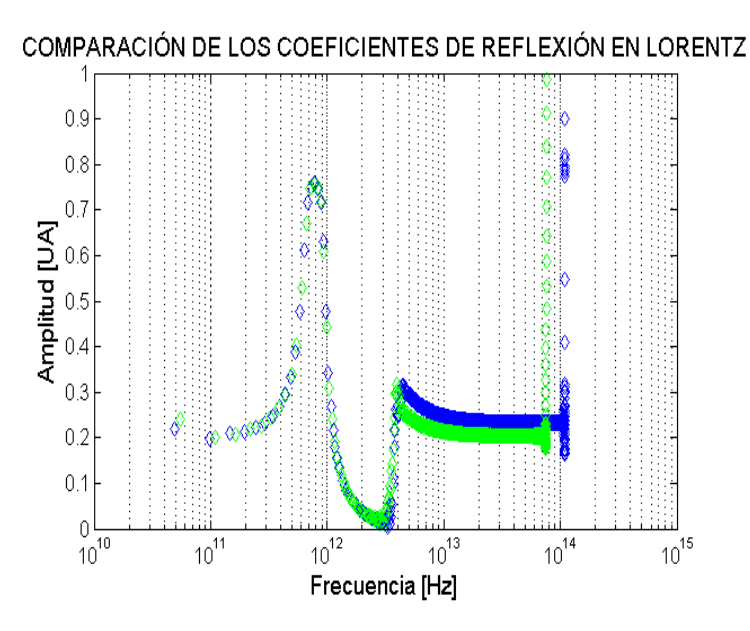

Fig. 4.16 Comparación entre los coeficientes de reflexión debido al modelo de Lorentz.

<span id="page-46-0"></span>En las [Fig. 4.17](#page-46-1) [yFig. 4.18](#page-47-0) se presenta de manera evolutiva el transcurso del pulso de Ricker en los diferentes medios modelados, en estas se puede observar cómo cambia dentro del medio, el efecto más notorio es la atenuación en amplitud.

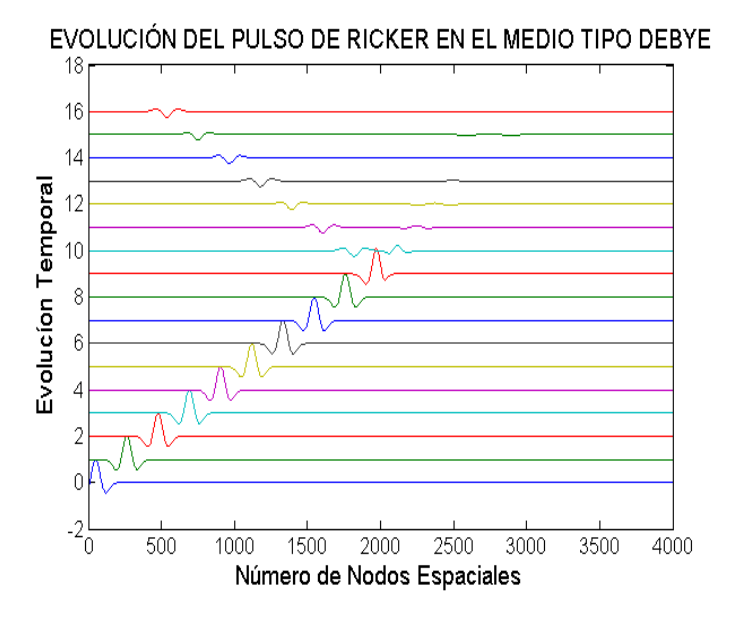

<span id="page-46-1"></span>Fig. 4.17 Evolución del pulso de Ricker en un medio Debye.

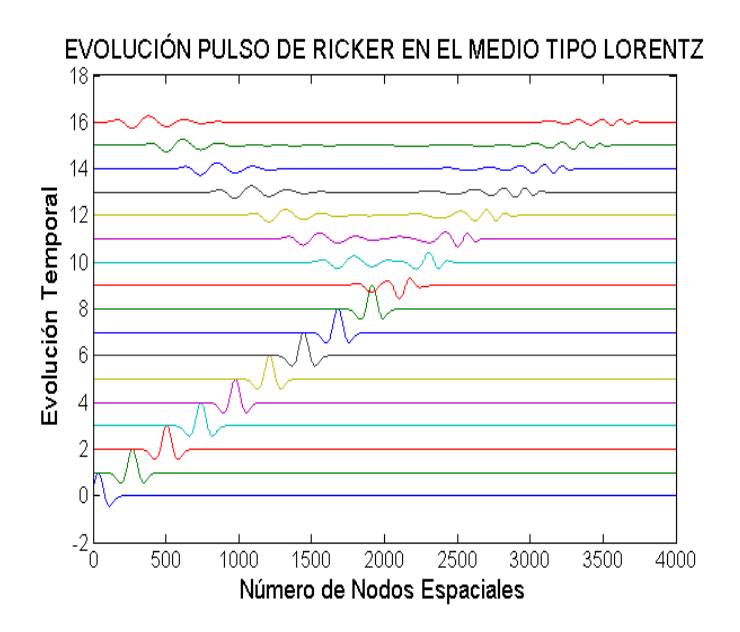

Fig. 4.18 Evolución del pulso de Ricker en un medio tipo Lorentz.

<span id="page-47-0"></span>.

# <span id="page-48-0"></span>**Conclusiones**

En este trabajo se desarrolló un programa en Matlab para modelar la propagación de un pulso en un medio dispersivo mediante los modelos de Debye y Lorentz. Aun cuando no se presentan resultados se incluyen también los efectos no lineales de tercer orden, Raman y Kerr.

Se obtuvieron los espectros de reflexión en los modelos de Debye y Lorentz, para comparar con los resultados de la modelación mediante Matlab y la teoría de los coeficientes de Fresnel, en ambos casos los resultados son satisfactorios.

Se encontraron similitudes entre Las gráficas del campo eléctrico, el espectro del campo eléctrico y el espectro del coeficiente de reflexión para los modelos de Debye y Lorentz, a pesar de que en el caso de la susceptibilidad cuenta con seis ecuaciones de actualización, mientras que para el caso de la permitividad eléctrica solo son tres.

La diferencia de tiempo que le lleva a los programas en completar la simulación es de un orden de 9.86 veces mayor de uno con respecto al otro, sin importa qué modelo se corra.

Pese a que se incorporaron los efectos no lineales en las ecuaciones de actualización no se muestran resultados de estos fenómenos porque se hallaron discrepancias en los artículos que presentaron estos estudios numéricos que hasta la fecha no pudieron ser resueltos. Se espera que en un trabajo a futuro se incorporen estas propiedades.

# <span id="page-49-0"></span>**Referencias**

- <span id="page-49-1"></span> $[1]$ John Reitz, Frederick Milford, Robert W. Christy, *Foundations of Electromagnetic Theory*, 4ta ed. Addison-Wesley Publishing Company, Inc., Massachusetts (USA), 1979.
- <span id="page-49-2"></span>[ 2 ] Andrei Lavrinenko, *FDTD modelling of pulse propagation in nonlinear negative index medium*, Thesis Master´s, University of Denmark, 2009.
- <span id="page-49-3"></span> $\lceil 3 \rceil$ Juan C. Fernández, *Ecuaciones de Maxwell*, Universidad de buenos Aires, 2004.
- <span id="page-49-4"></span> $[4]$ John B. Schneider, *Understanding the Finite-Difference Time-Domain Method,* November 2011.
- <span id="page-49-5"></span> $[5]$ Anthony Ralston, *Introducción al análisis numérico,* Limusa, México, 1987.
- <span id="page-49-6"></span>[ 6 ] Antonio Carrillo Ledesma, Omar Mendoza Bernal, *Introducción al Método de Diferencias Finitas y su Implementación Computacional,* 1ra Ed, UNAM, 2015.
- <span id="page-49-7"></span>[ 7 ] Eugene Hecht, Optics, 4ta ed. Addison-Wesley, Adelphi University, USA, 2002.
- <span id="page-49-8"></span>[ 8 ] Sergio Plaza Salinas, José Manual Gutiérrez Salinas, *Dinámica del método de Newton,* Universidad de La Rioja, 2013.

Alkim Akyurtlu and Douglas H. Werner*,* "*BI-FDTD: A Novel Finite-Difference Time-Domain Formulation for* 

- <span id="page-49-9"></span>[ 9 ] *Modeling Wave Propagation in Bi-Isotropic Media*"*,* IEEE trans. Antennas and propagation, vol. 52, no. 2, pp. 416-425, February 2004.
- <span id="page-49-10"></span>[ 10 ] A. Taflove and S. C. Hagness, *Computational Electrodynamics: The Finite-Difference Time-Domain Method*, 2nd ed. Norwell, MA: Artech House, 2000.
- <span id="page-49-11"></span> $[11]$ M. Okoniewski, M. Mrozowski, and M. A. Stuchly, "Simple *treatment of multi-term dispersion in FDTD",* IEEE Microwave Guided Wave Lett., vol. 7, pp. 121–123, May 1997.
- <span id="page-49-12"></span> $[12]$ Y. Takayama and W. Klaus, "Reinterpretation of the auxiliary differential equation method for FDTD", IEEE MicrowaveWireless Components Lett., vol. 12, pp. 102–104, Mar. 2001.
- <span id="page-49-13"></span>[ 13 ] S. D. Gedney, *"An anisotropic perfectly matched layer absorbing media for the truncation of FDTD lattices",* IEEE Trans. Antennas Propagation, vol. 44, pp. 1630–1639, Dec. 1996.
- $[14]$ M. Fujii and P. Russer, *"A nonlinear and dispersive APML ABC for the FD-TD methods",* IEEE MicrowaveWireless Components Lett., vol. 12, p. 444, Nov. 2002.
- [ 15 ] M. Fujii and W. J. R. Hoefer, *"A wavelet formulation of finite difference method: Full vector analysis of optical waveguide junctions",* IEEE J. Quantum Electron., vol. 37, pp. 1015–1029, Aug. 2001.
- <span id="page-49-15"></span> $[16]$ M. Fujii and W. J. R. Hoefer*, "Interpolating wavelet collocation method of time dependent Maxwell's equations: Characterization of electrically-large optical waveguide discontinuities",* J. Comp. Phys., vol. 186/2, pp. 666–689, 2003.
- $[17]$ M. Fujii and W. J. R. Hoefer *"Application of biorthogonal interpolating wavelets to the galerkin scheme of time dependent Maxwell's equations",* IEEE Microwave Wireless Components Lett, vol. 11, pp. 22–24, Jan. 2001.
- <span id="page-49-14"></span>[ 18 ] M. Krumpholz and L. P. B. Katehi*, "MRTD: New time-domain schemes based on multiresolution analysis",* IEEE Trans. Microwave Theory Tech., vol. 44, pp. 555–571, Apr. 1996.
- <span id="page-49-16"></span>[ 19 ] R. W. Hellwarth, *"Third-order optical susceptibilities of liquid and solids", J*. Prog. Quantum Electron, vol. 5, pp. 1–68, 1977.
- <span id="page-49-17"></span>[ 20 ] K. J. Blow and D.Wood, *"Theoretical description of transient stimulated Raman scattering in optical fibers,"*

IEEE J. Quantum Electron., vol. 25, pp. 2665–2673, Dec. 1989.

- <span id="page-50-1"></span>[ 21 ] José Ángel Arias Cruz, *"Modelación de un medio dispersivo mediante el método de Diferencias Finitas en el Dominio del Tiempo"* Tesis de Licenciatura, BUAP, 2013.
- <span id="page-50-0"></span>[ 22 ] Kane S. Yee, *"Numerical Solutio of Initial Boundary Value Problems Involving Maxwll´s Equations in Isotropic Media".* IEEE Trans. On Antennas and Propagation. Vol. AP-14, No. 3. May, 1966.